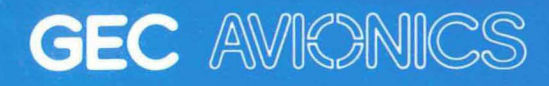

# **Airborne Display Division Induction Manual**

H

 $\Box$ 

T

 $\Box$ 

 $\overline{\Box}$ 

 $\blacksquare$ 

 $\blacksquare$ 

 $\Box$ 

n

W

 $\overline{\mathbf{u}}$ 

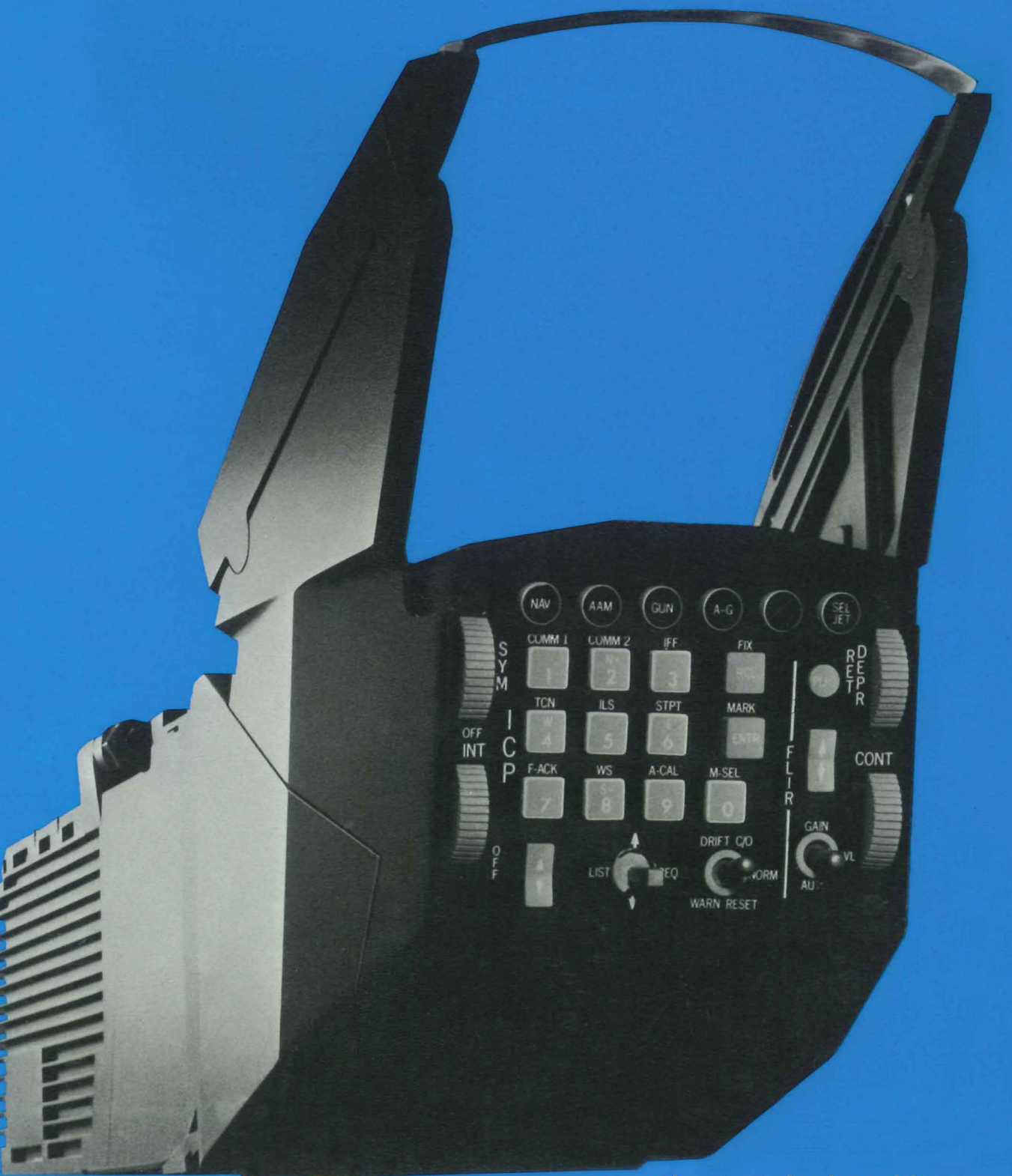

www.rochesteravionicarchives.co.uk

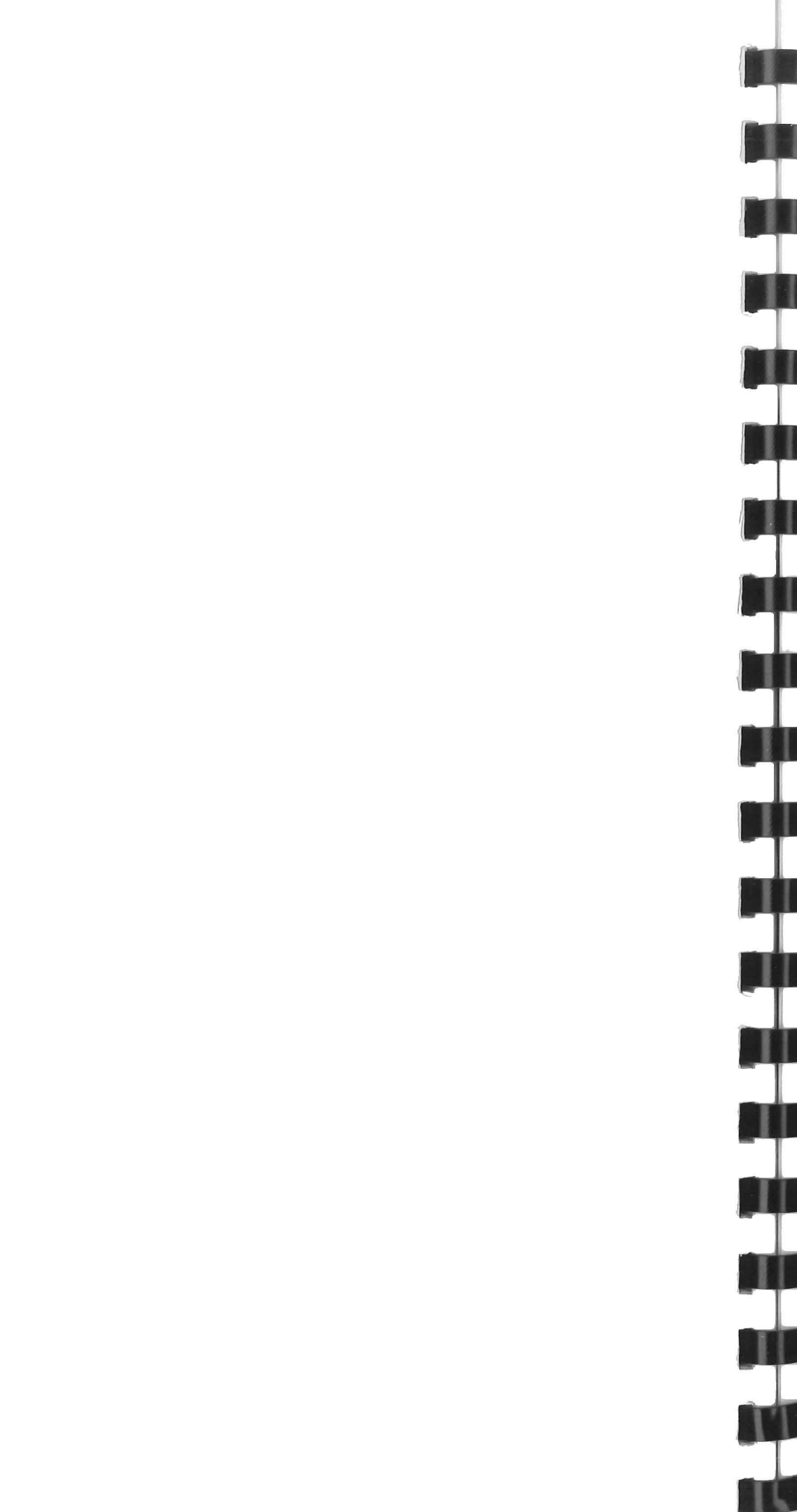

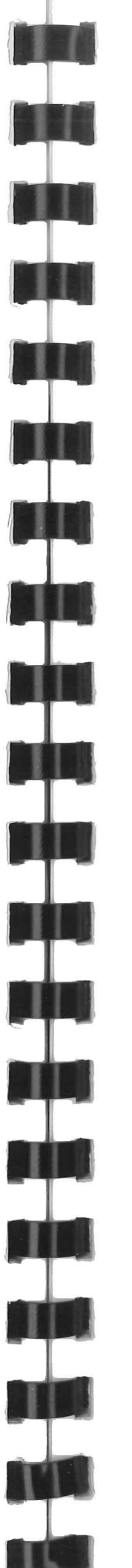

Printed in England

A.D.D. Document No. 29/828/2/M05 Issue 6 February 1986

**Airborne Display Division** 

Authorised by G.R. Sleight Divisional Manager

## **Induction Manual**

Q Copyright, GEC Avionics Ltd This document is given in confidence<br>and may not be used for any purpose may not be used for any purpose other than that for which it is supplied nor shall any part of it be reproduced<br>or copied without the prior written copied without the prior written consent of GEC Avionics Limited.

Airport Works Rochester Kent ME1 2XX England Tel. (0634) 44400 Tlx. 96333

Unless GEC Avionics Limited has accepted a contractual obligation in respect of the permitted use of the information and data contained herein such information and data is provided without responsibility and GEC Avionics Limited disclaim all liability arising from its use.

AIRBORNE DISPLAY DIVISION

GEC Avionics Limited

1

2

3

4

5

6

7

8

9

**10** 

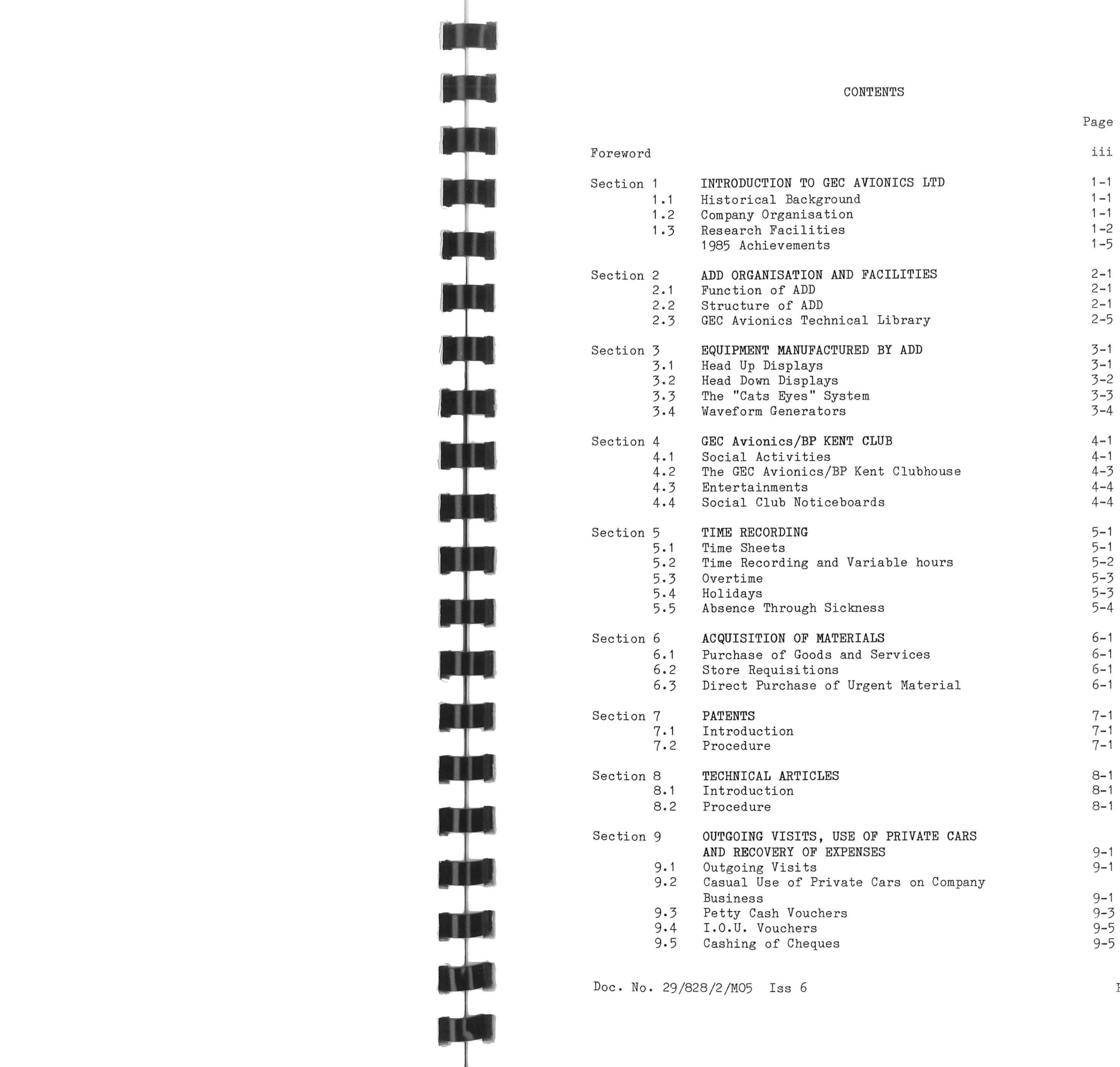

1

2

3

4

5

6

7

8

9 **10** 

### CONTENTS (Continued)

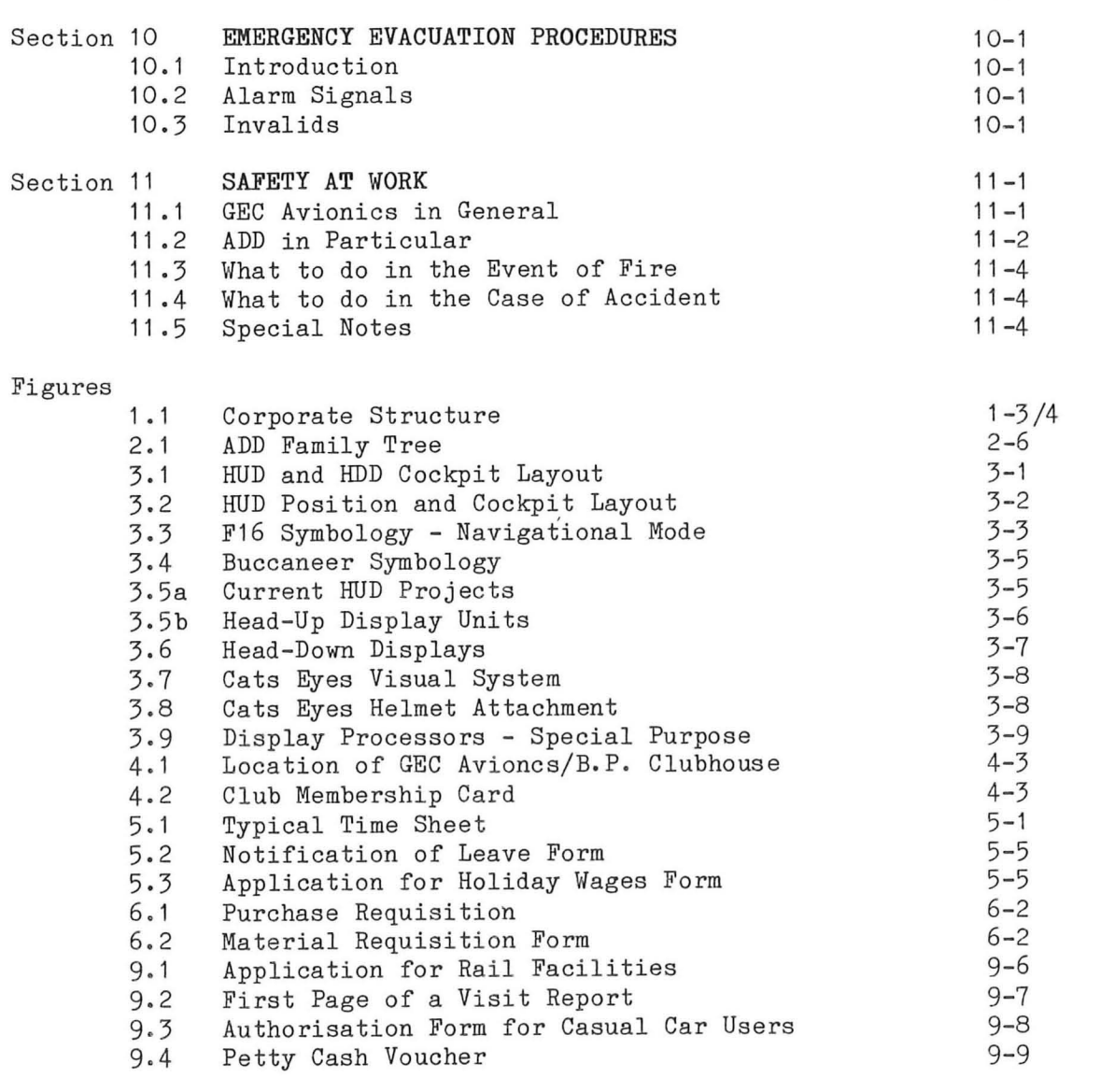

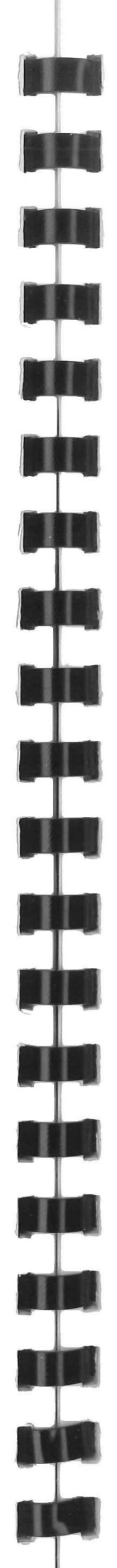

This brochure is intend introduce to new staf organisation, facilities operating procedures of Ai Display Division.

The brochure will be periodically, but there will occasions when changes occurred before correction issued (eg Mileage Rates, and staff are reminded of th to check with their Superv: the Administration Officer doubt.

Page

### FOREWORD

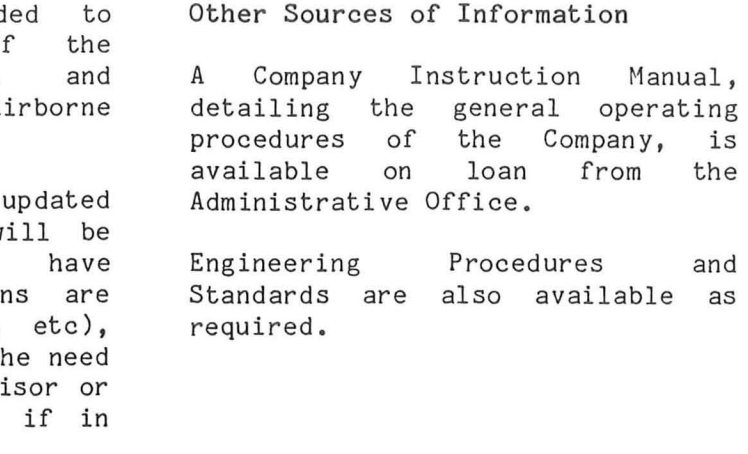

THIS BROCHURE SHOULD NOT BE REMOVED FROM COMPANY PREMISES AND SHOULD BE TREATED AS "COMPANY CONFIDENTIAL" IN VIEW OF THE INFORMATION CONTAINED HEREIN

Doc. No. *29/828/2/M05* Iss 6 Page iii

1

2

3

4

5

6

7

8

9

**10** 

SECTION 1 INTRODUCTION TO GEC AVIONICS LIMITED

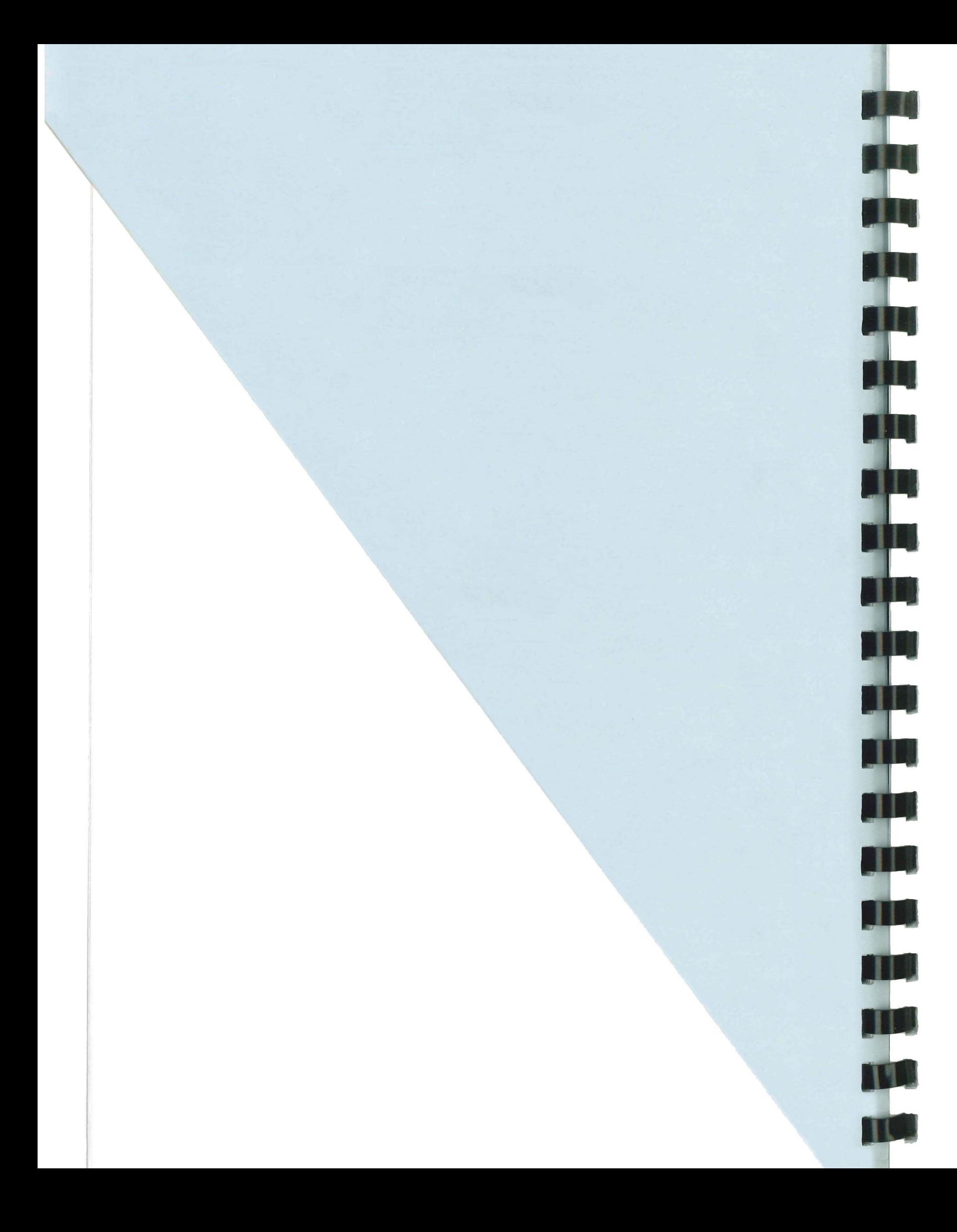

### 1.1 Historical Background

GEC Avionics, now the largest UK company engaged in aircraft electronics systems, began in 1901 as Elliott Brothers (London) Ltd., a small firm engaged in the production of scientific instruments. In the early days of aviation, Elliotts entered into the field of flight equipment and by 1951 had produced a range of drone aircraft autopilot systems, and also a first European inertial navigation system.

The Elliott Company became known as Elliott Flight Automation, and in 1961 merged with the Marconi Aeronautical Division to produce mili tary and civil aircraft navigational equipment. It was then named Marconi Elliott Avionic Systems Ltd. (MEASL).

In 1968 MEASL was absorbed into the General Electric Company, the largest electrical and electronic manufacturing Company in Britain. The name MEASL was changed to Marconi Avionics Ltd in March 1982 and MAv became a trading company in its own right as a major GEC Company. Then in 1984, having been managed independently from the Marconi Company for some time, the name was changed finally to GEC<br>Avionics. The Company is now The Company is now established as a world leader in aviation electronics and has a reputation for products of high performance and dependability. As a result of this high standard of technology, and because of its export achievements, the Company received a Queen's double Award for Industry in 1983 and a single Award in 1985.

- o Flight Automation Research Laboratory (FARL).
- o Central Quality Department (CQD), which provides environmental testing facilities, and ensures continuing high quality of production output.
- o Central Machine Shop (CMS), which produces or modifies hardware by means of a number of computerised machines.
- o Aviation Service and Repair Division (AS&RD), supports, worldwide, the range of Company products. which

### 1.2 Company Organisation (See Figure 1.1)

1 .2.1 GEC Avionics has its head office and main factory at Rochester, Kent. Other factories

Doc. No. 29/828/2/M05 Iss 6

are located at Basildon, Borehamwood and Nailsea. There are two associated Companies overseas; GEC Avionics Inc in the

USA and the Canadian Marconi Company

at Montreal PQ, Canada.

Each manufacturing Division in the Rochester establishment specializes in a particular branch of avionics. Within each Division, a Divisional Manager controls development, design and production resources, and is supported by Sales and Commercial Staff.

The Divisional Manager is responsible to Head Office and to General Management for the successful operation of his business, and to his customers for the work undertaken by his Division.

> 1.2.2 Design, development and production activities are supported as required by centralised services available to all Divisions. These are:

1.2.3 Responsibility for the Company as a whole rests with the Chairman, the Managing Director and the Assistant Managing Directors.

Page 1-1

2

3

4

5

6

7

8

9

**10** 

1.2.4 In accordance with Company Policy, a General Manager is responsible for a group of Divisions. He monitors the performance of his Divisions, and takes control of activities such as resource allocation and marketing. The Head Office and General Management are supported by specialists who advise on matters of group purchasing, finance, technology and publicity.

### $1.3$ Research Facilities

GEC Avionics has research laboratories at Rochester and Borehamwood.

Both laboratories support manufacturing Divisions within the Company and also carry out new research and development programmes for Government agencies in the United Kingdom and in the United States.

The Flight Automation Research Laboratory at Rochester carries out research into new avionics systems. techniques, and processes. The laboratory Engineers specialise in many fields, some of which are as listed below:

- o Avionic Control Systems
- o Signal Processsing
- o Data Transmission and Management
- o Displays
- o Sensors
- o Activators
- o Power Supplies
- o Design and Manufacturing Techniques.

The Research Laboratory at Borehamwood specialises in the microwave techniques needed for ground mobile and airborne radar. These techniques encompass advanced antenna design and profile satellite tracking.

Further research facilities are available at the research laboratories of the GEC-Marconi Electronics Group at Great Baddow, Essex, and at the Hirst Research Centre of the General Electric Company. Fundamental research into advanced electronic techniques is carried out at these laboratories, using the full resources of Europe's largest electronics company.

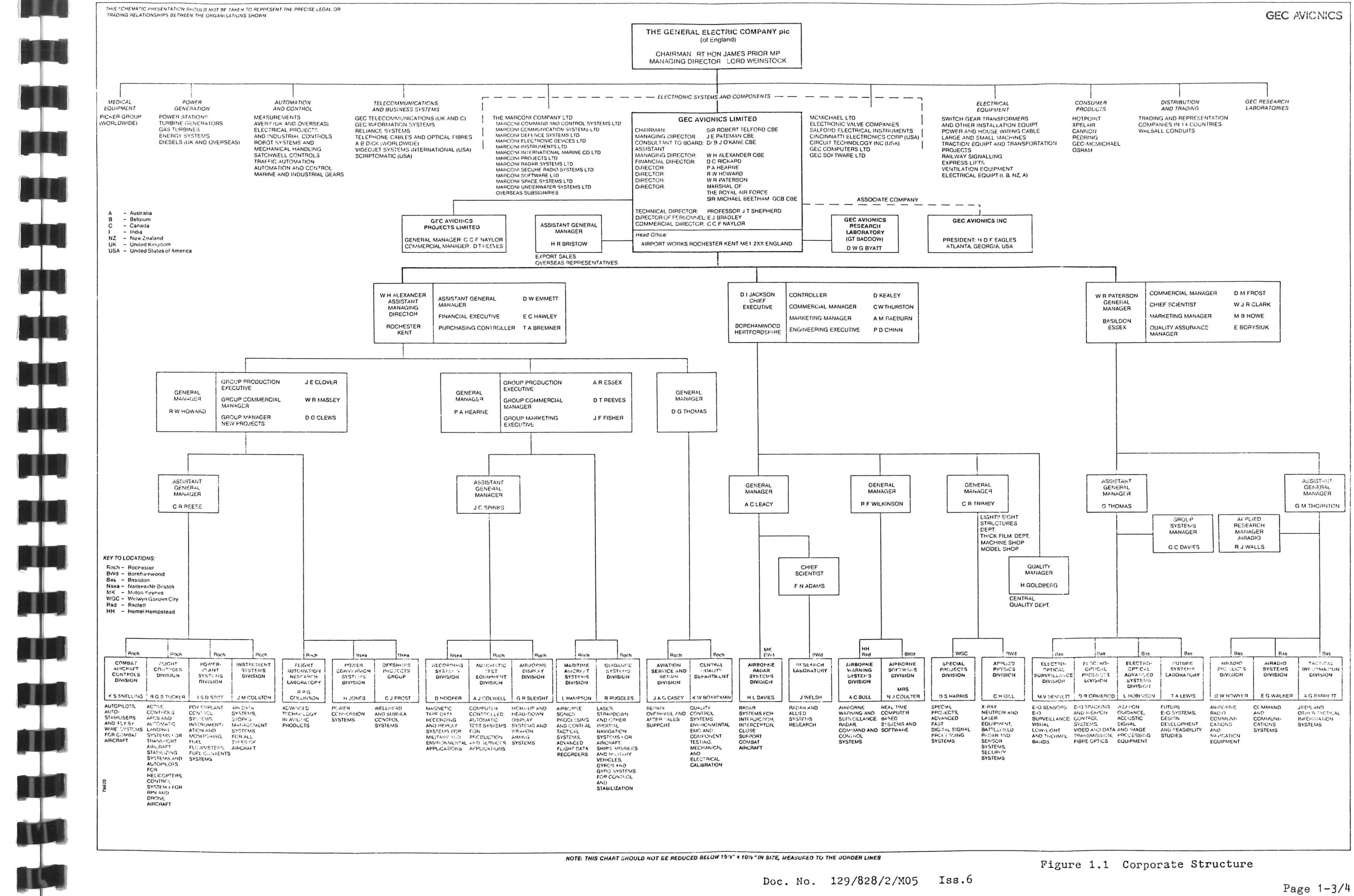

a T

**THE** 

939

**TILL** 

TH

T

T

뿌

W

**STEP** 

<u> Ajat</u>

<u>a ju</u>

**THE** 

TU

### 1985 **•••• An** Eventful Year

The year began well with the announcement of the Company's selection as prime contractor for an £80 million fixed price order for the British Army's Phoenix Remotely Piloted Vehicle (RPV). EOSD soon followed suit with a fixed price follow-on production order for thermal imaging equipment, this being part of the United Kingdom's export-winning TICM 11 Programme. The ceremony on September 13th, in which, on behalf of the Company, Airborne Display Division received the Queen's Award for Technological Achievement, was marked by an international salute. With typical Dutch generosity, the Royal Netherlands Air Force flew two F-16A Fighting Falcons over the factory before landing at RAF Manston. GEC Avionics was delighted that friends from General Dynamics and the US Air Force were able to see the F-16 over the Rochester factory - a unique experience and a tribute to ADD. On behalf of colleagues in ADD, and of the Company in general, the Emblem of the Queen's Award for Technological Achievement was accepted from Her Majesty's Lord Lieutenant of Kent by John Read, ADD's Production Superintendent, and the Grant of Appointment by Jayne Wood, Software Project Manager. ADD has received follow-on orders for the F-16 C/D HUD and new orders for the A-7G HUD. Production of the LANTIRN HUD has been authorized and the various refit HUD programmes are progressing satisfactorily, accounting for a significant proportion of the Division's business. Initial order for "Cats Eyes" night vision goggles have come from the United States and such items, along with other helmet-related systems, carry the promise of future business. ADD continued its proud year by receiving a further production order for F-16 C/D Head-up displays (HUDs), worth \$75 million. This brought the total order for this particular HUD to \$150 million. Other orders awarded the Company in 1985 are: o Over a thousand Standard Central Air-Data Computers (SCADC) (Order on ISD) o o LRSOM project o Naval Thermal Imager (Order on EOPD) Tornado SAGE support equipment (Order on CACD)

Doc. No. *29/828/2/M05* Iss 6

Page 1-5

2

3

4

5

6

7

8

9

**10** 

### SECTION 2

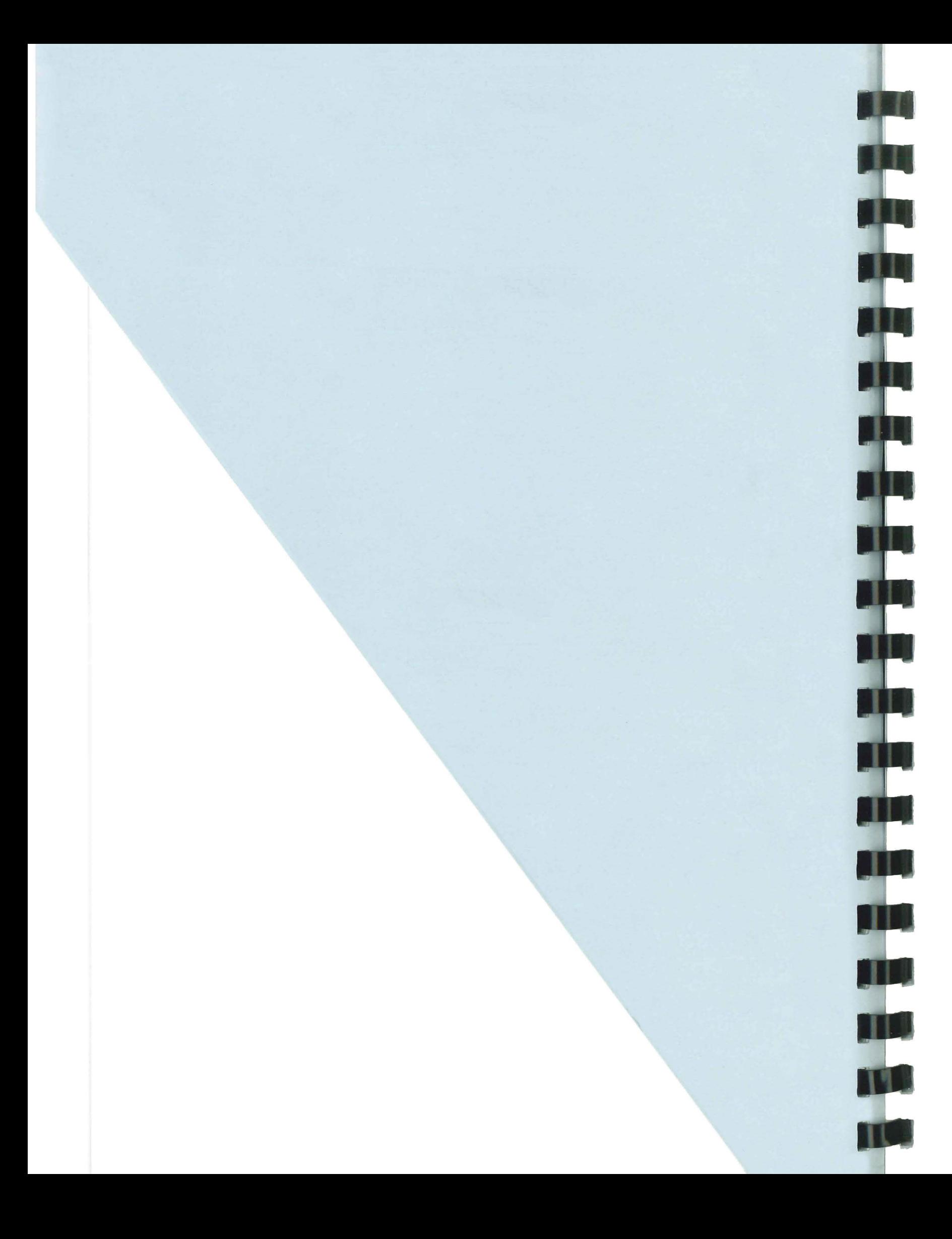

### AIRBORNE DISPLAY DIVISION (ADD) ORGANISATION AND FACILITIES

2.1 Function of ADD (See Figure 2.1)

2.1.1 The function of Ai Display Division is to desig produce complex display sy such as Head Up Displays, Head Down Displays and Symbol Waveform Generators, for military aircra

2.2 Structure of ADD

2.2.1 Engineering Department

The Engineering Department by the Technical Manager) responsible for all aspect design and development of equipment and for the cont technical support of equipment is in production and in service the customer. Because of the emphasis on technical developm the avionics field, the Engine and Production Departments te be dominant in the Division.

In the Engineering Departmen engineers specialising in a variety of electronics skills having at their disposal offibench areas in which to buil test new circuit designs. Engineering Department is responsible for the design of equipment required to test the equipment hardware.

2.2.2 Production Department

The Production Department (hea the Production Manager) responsible for the manufactu thorough testing of new equi and for any minor repairs whi be due to damage while inst the equipment into the aircraf

The Production Department is subdivided into several smaller sections.

Doc. No. 29/828/2/M05 Iss 6

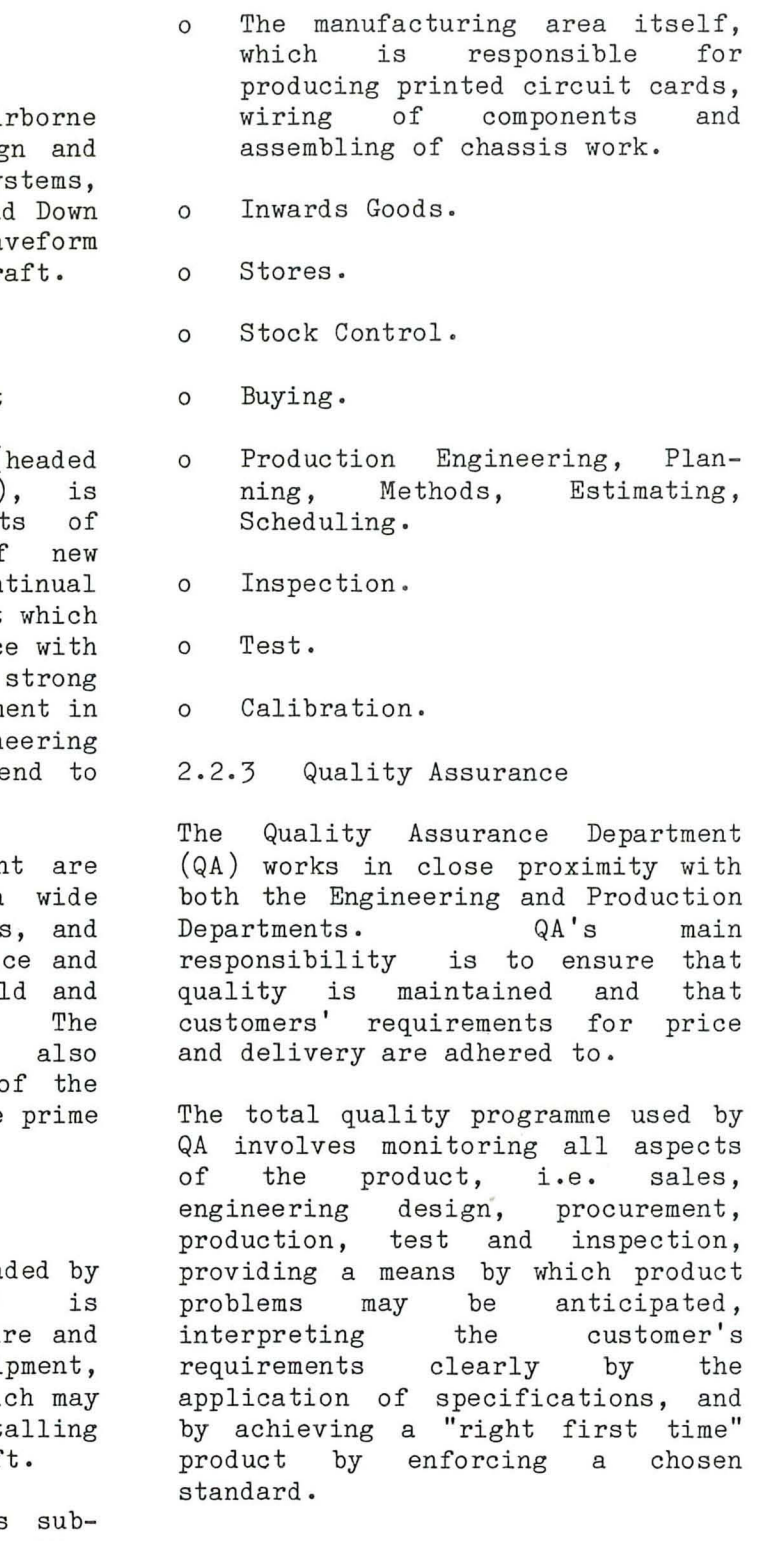

Page 2-1

3

4

5

6

7

8

9

**10** 

### 2.2.4 Drawing Office

The Drawing Office is under control of the Chief Draughtsman and is staffed by Section Leaders, Design and Detail Draughtsman, Tracers and Checkers.

- o Circuit diagrams, including layout of Printed Circuit Board (PCB) components.
- o Schematic diagrams.
- o Assembly drawings. and sub-assembly
- $\Omega$ Wiring diagrams.
- $\Omega$ Detail drawings.
- $\Omega$ Data Lists (DLs)
- $\circ$ Parts Lists (PLs)
- $\Omega$ Wire Lists (WLs)

Its function is to produce the drawings or artworks (with relevant data) which are necessary for the<br>manufacture of hardware. This manufacture of hardware. includes:

When a circuit design is established as being correct, drawings are first frozen, then sealed. Subsequent changes to artwork are then effected by the implementation of approved Change Notices.

This method facilitates the design process and provides a more practical and aesthetic looking circuit layout.

2.2.4.1 Computer Aided Design

The other two workstations are coupled to the APPLICON 751 computer and enable three dimensional solid modelling of mechanical assemblies to be carried out. Solid models are created by combining, intersecting and subtracting volumetric shapes to form the final assembly design, and at each stage of this process sectional or cut-away views and colour shaded images can be displayed.

A recent addition to the Drawing Office facilities are four APPLICON Computer Aided Design (C.A.D.)<br>workstations. Two of the workstations. workstations are linked to the Digital Equipment PDP-11/44 computer and are used to produce highly<br>complex circuit designs. When complex circuit designs. designing multi-layer printed circuit boards, the draughtsman is aided in the location of Integrated Circuits and other components by the computer which also determines the paths of the printed circuit tracking on the various layers of the PCB.

The system also produces, with a flexibility that allows for automatic correction of dimensions if one dimension or more is changed, the orthographic drawings from which the assemblies are manufactured

Hard copies of PCB and mechanical assembly designs are available by means of a pen-plot printer or an electrostatic plotter.

2.2.5 Engineering Services

o Software Development. Test Station

o Support Software Documentation.

Attending to the Divisional domestic requirements is the Engineering<br>Services Manager whose Manager responsibility it is to ensure that the Division as a whole runs smoothly and effectively. With his staff he provides for the replacement of office furniture and laboratory equipment, arranges for the interviewing of new entrants and, upon occasions, writes sections of proposals for new projects.

The Engineering Services Manager is also responsible for:

- o Technical Publications
- o Computer Aided Design facilities
- o Model Shop

o Engineering Stores o Organisation of cleaners and cleaning sub-contractors. o Liaison with Works Engineering Services for maintenance and I H upkeep of facilities. 2.2.6 Design Office The Design Office works in close liaison with the Drawing Office and engineers in the Engineering Department. It is responsible for all aspects relating to mechanical equipment design including: o Size of equipment to comply with cockpit limitations. o Choice of materials to comply with weight restrictions. T o Thermal Characteristics. o Consideration of the environmental parameters to which the equipment will be subjected, for example vibration, humidity, temperature etc. A further function of the Design Office is to design packaging and containers for the finished hardware, and to ensure that the hardware is adequately protected during even the most rigorous transportation. 2.2.7 Model Shop Throughout every project there arises a need during design and development for prototype models. The manufacture of these is carried out by the Model Shop. This area is essentially a well equipped workshop with facilities for fabricating all types of metal assemblies and for wiring complicated electronic assemblies and circuits.

Doc. No. 29/828/2/M05 Iss 6

comparable with similar items manufactured in the Production Department and will generally comply with the engineering requirements providing that the originating drawings are adequate.

On certain occasions, the Model Shop assists the Production Department in the production of equipment, although this is not its prime function.

2.2.8 Software

The ADD Software group is headed by the chief Programmer and is divided into functional areas specialising in a variety of software tasks such as:

o Flight Software Development.

o Software Test and Validation.

Although the models are only prototypes, their quality is Throughout the development and production of avionic equipment

2.2.9 Computing Services

Engineering computer facilites are provided by the Computing Services Department which has at its centre Digital Equipment PDP-11/44 and VAX 11 /780 machines.

These computers are used for software development and mathematical modelling wi th the PDP-11/44machine acting as a Remote Job Entry (RJE) station to the AMDAHL V7A computer at Great Baddow. Computer terminals are available to the Engineering Department on a time sharing basis and each terminal is able to communicate with other computer facilities such as the GEC Establishment at Great Baddow or GEC Computing Services in Stafford.

2.2.10 Technical Publications

Page 2-3

3

4

5

6

7

8

9

**10** 

there is a requirement for adequate in-house and customer support documentation. responsibility of the Technical Publications Section. This is the

This group, under the control of the Head of Technical Publications, processes all types of project documentation, the main technical input for these coming from the Engineering Department. Technical Authors, Writers and Editors receive hand-written or typewritten draft information and from this they produce documentation to the correct specification and format.

Word Processor Operators input and store the data on magnetic floppy disks. The documentation is then printed, vetted for its technical content, signed, copied and distributed. The master document is then stored in the Divisional Library.

The Section is responsible also for<br>the updating of existing the updating documentation in line with hardware, procedural or other changes. This is carried out by approved Change Notices or by a customer's special request.

The Technical Publications Section plays an important role in the raising and editing of Proposals from material supplied by Sales,<br>Production and Engineering. Engineering. Presentation is important, since this can help in inducing a potential customer to place an order.

### 2.2.11 ADD Library

The ADD Library is a repository for all drawing and document masters orginated within the Division. A Card index system provides a quick and efficent verification of the revision status and, applicable, the location of all library masters. where By means of Xerox machines copies of any of these masters may be made available to engineering staff at short notice, and masters may be borrowed from the library on a "signing-out" basis. Older documents, ie those which have been superceded but still need to be retained, are micro-filmed and filed, and the originals are destroyed. The microfilms can be enlarged and reprinted as required.

A DYELINE machine, using an ultra violet system of operation, is used to produce copies of full sized drawings where these are too large for the Xerox process.

### 2.2.12 Eng. Test Area

Most of the books may be borrowed from the library but certain classes are for reference only.

Complementary to the Laboratory area is the Engineering Test Area, where hardware is assessed, environmentally and functionally, in accordance with the requirements of the relating Test Specifica tions agreed upon with the customer.

It is here that the design is proved and any unforeseen defects come to light. Each integrated circuit card is put through its paces before introduction into the main unit, and the main unit itself is then functionally tested to a concise schedule.

Laboratories and Test Area thus work in close liaison to produce aircraft equipment to the highest possible standard

2.2.13 On-Site Engineering

The activities of ADD are not confined to factory environs. We have on-site Engineers who represent the Division at RAF stations or other locations where ADD-built equipment is in use. On-site Engineers carry out on-the-spot investigations of defects and ensure the correct working of the equipment when it has been delivered.

They form part of the LOGISTICS Manager's team, and he is responsible for their training and **TILL** we lfare . His other duties include the upkeep of commercial test equipment, the maintaining of spares TH holdings and the assessment of

TH

<u>s tel</u>

Ŧ

TH

<u>s int</u>

<u>i di</u>

quantities of equipment needed in the "field". He controls, through the Post Development Servicing Officer, the modernisation and elimination of defects in existing products of which design and development have been completed. This activity may be only a simple change to improve a performance or it may be an extensive modification to make the hardware conform to more recent requirements.

2.3 GEC Avionics Technical Library Complementary to individual Divisional libraries is the GEC Avionics Technical Library, housing

Doc. No. 29/828/2/M05 Iss 6

technical manuals, trade magazines, and Military and Company Specifications.

These documents are available to staff from all Divisions, and desks are provided for people wanting to take notes from books on the shelves.

Xerox facilities are available for the copying of text, and the Chief Librarian will order special copies of books if the order is authorised by a Technical Manager.

Obsolete documents are micro-filmed and the originals destroyed. The film can be seen in a viewer provided, or can be photographed, enlarged and printed.

3

4

5

6

7

8

9

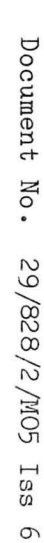

Figure  $5.1$ Airborne Display Division Family Tree

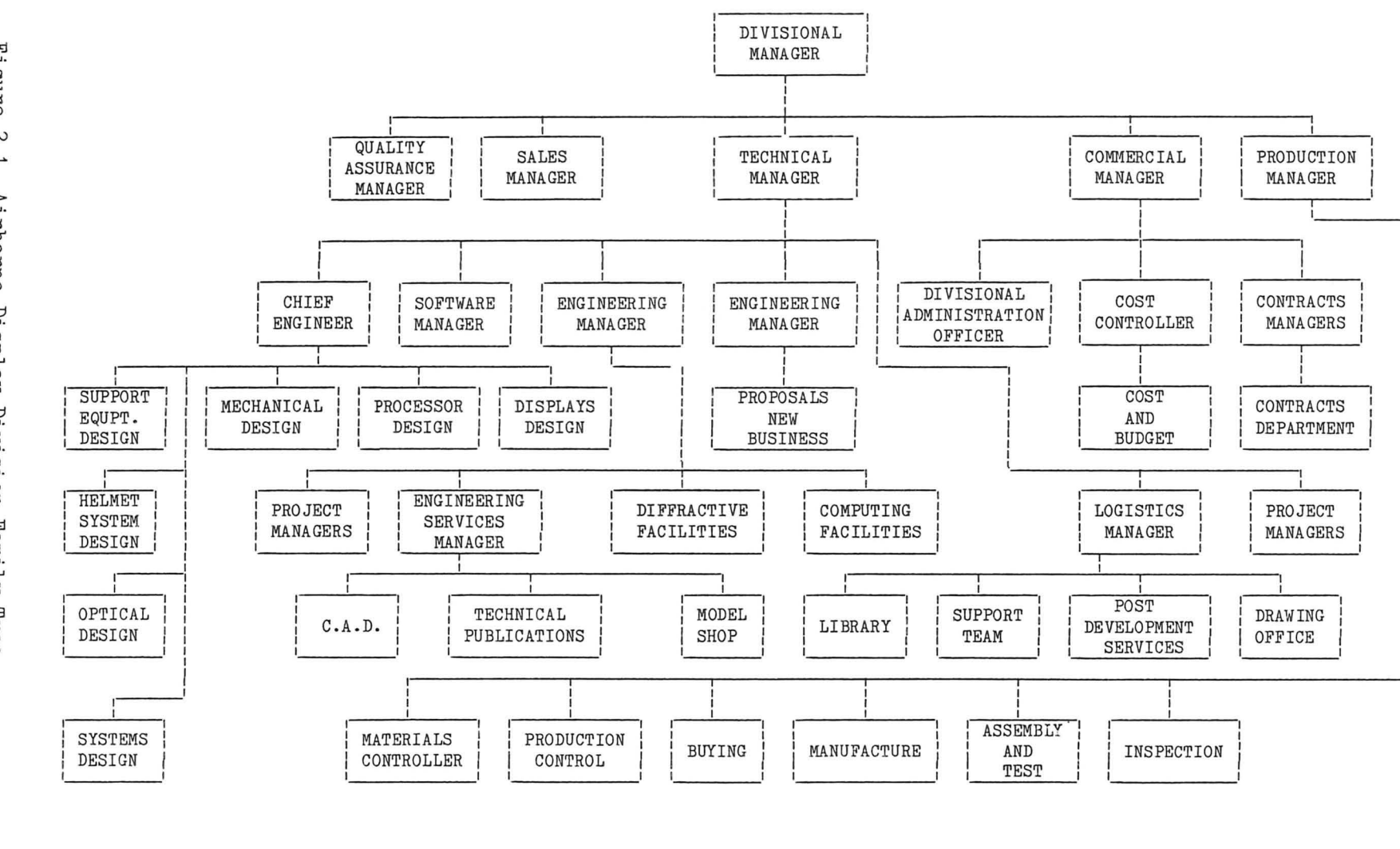

a serengan serengan dan serengan dan berjada dan berjada dan berjada dalam serengan dan berjada dan berjada da

Page 2-6

/MO5 Iss arn'  $\mathcal{L}$ 

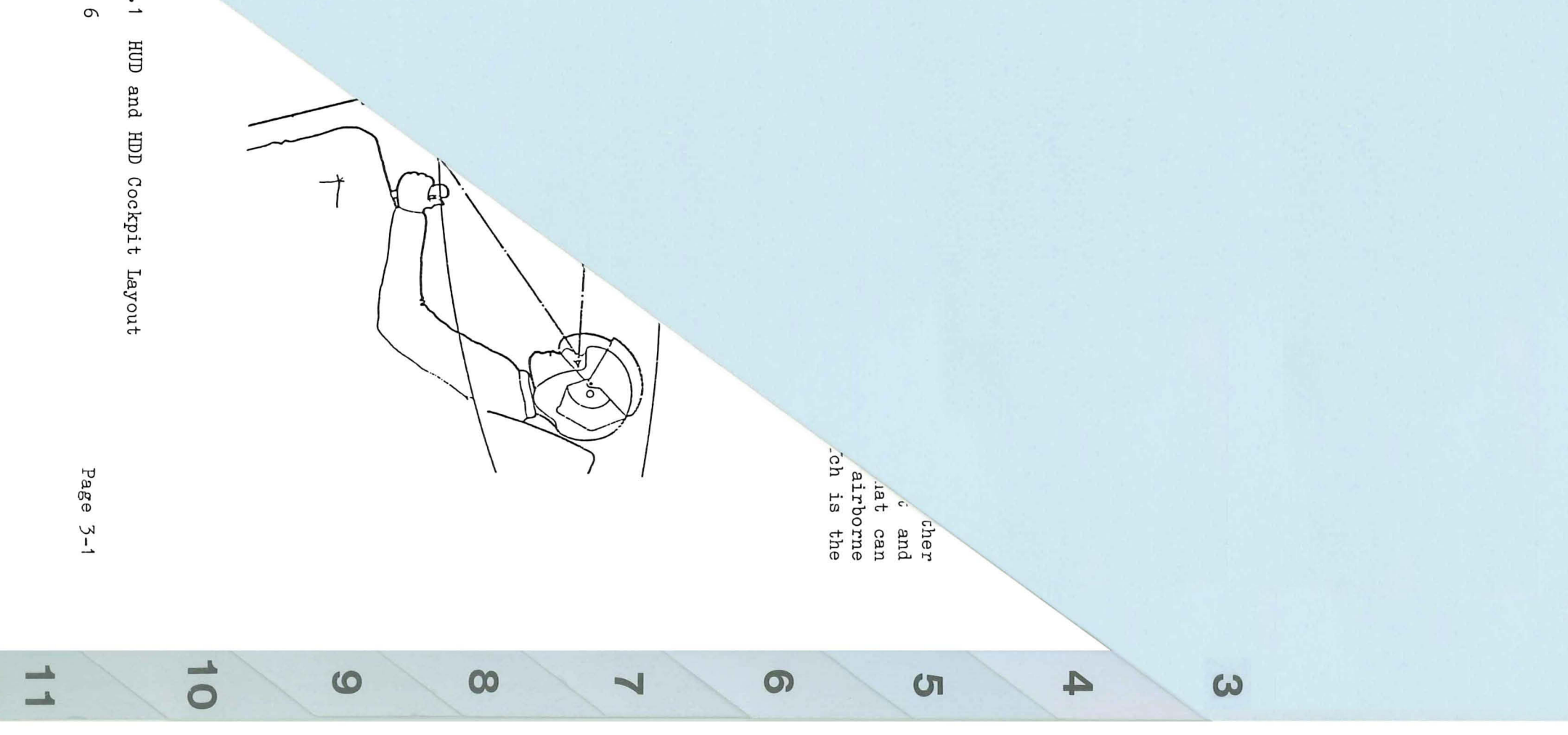

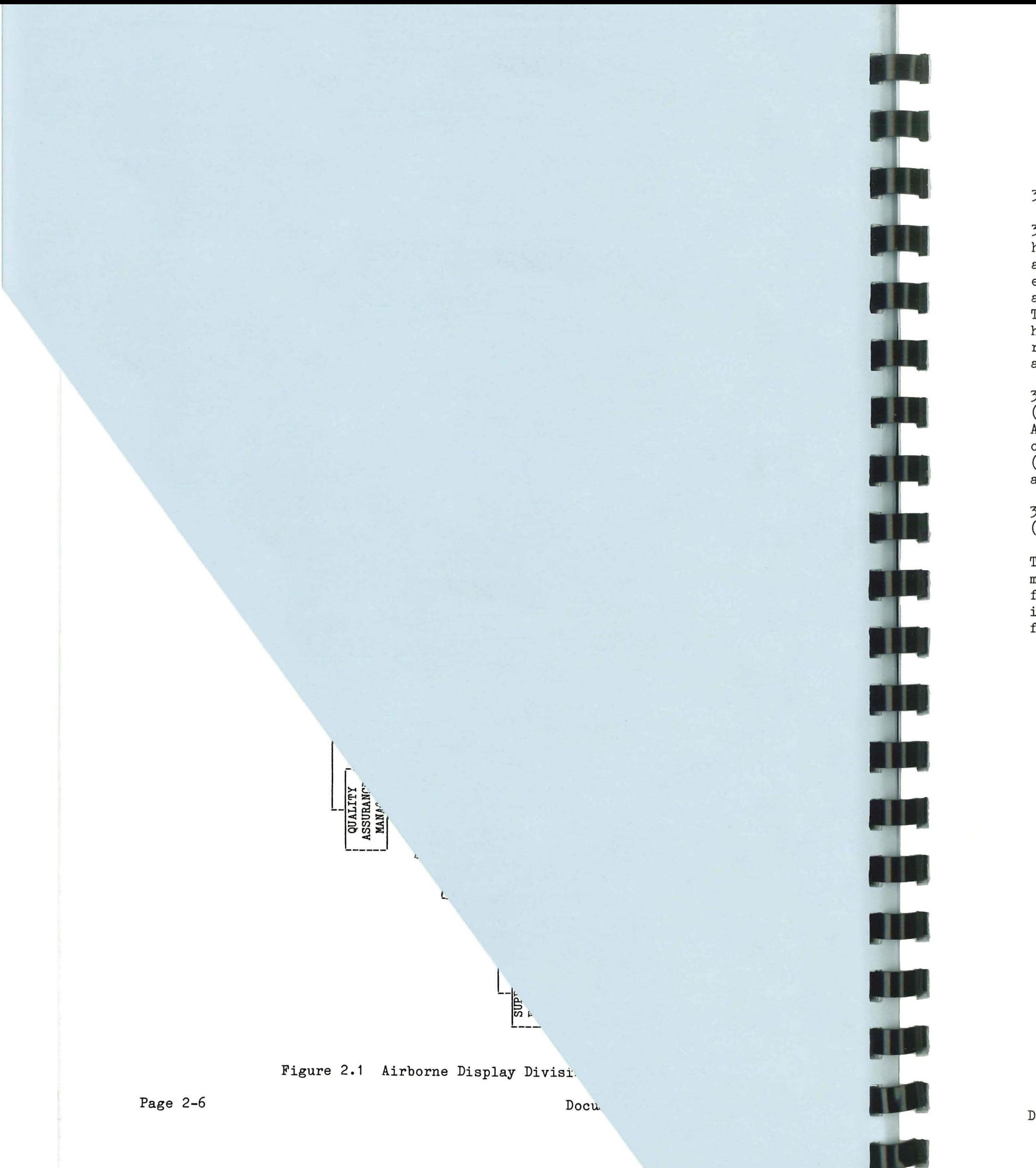

### SECTION 3

### EQUIPMENT MANUFACTURED BY AIRBORNE DISPLAY DIVISION

### 3.1 Head Up Displays

3.1.1 A Head Up Display highly complex flying aid allows a pilot to mo essential flight information as Airspeed, Altitude, Head Target, Bearing etc., wi having to take his eyes of real world scene outside aircraft.

3.1.2 Current Head Up D: (HUD) Systems being produce Airborne Display Division constitution of two Line Replaceable (LRUs); a Display Unit (DU an Electronics Unit (EU).

The Display Unit is a cod  $m$ ounted electronic/optical for displaying essential information into the pi forward field of view.

3.1.3 Display Unit (Figures 3.1 and 3.2)

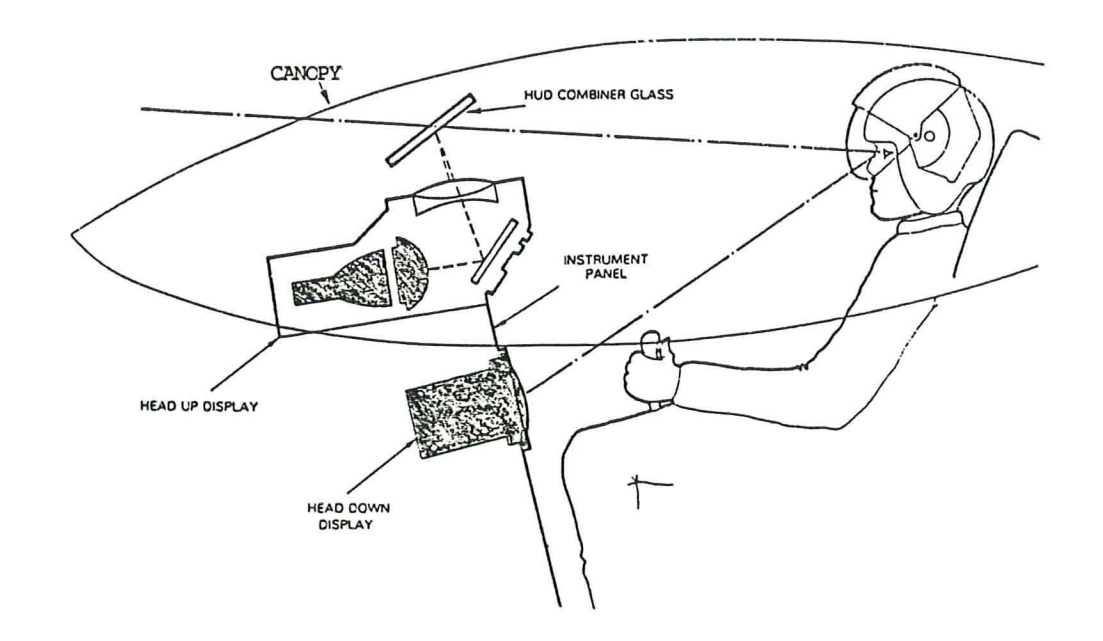

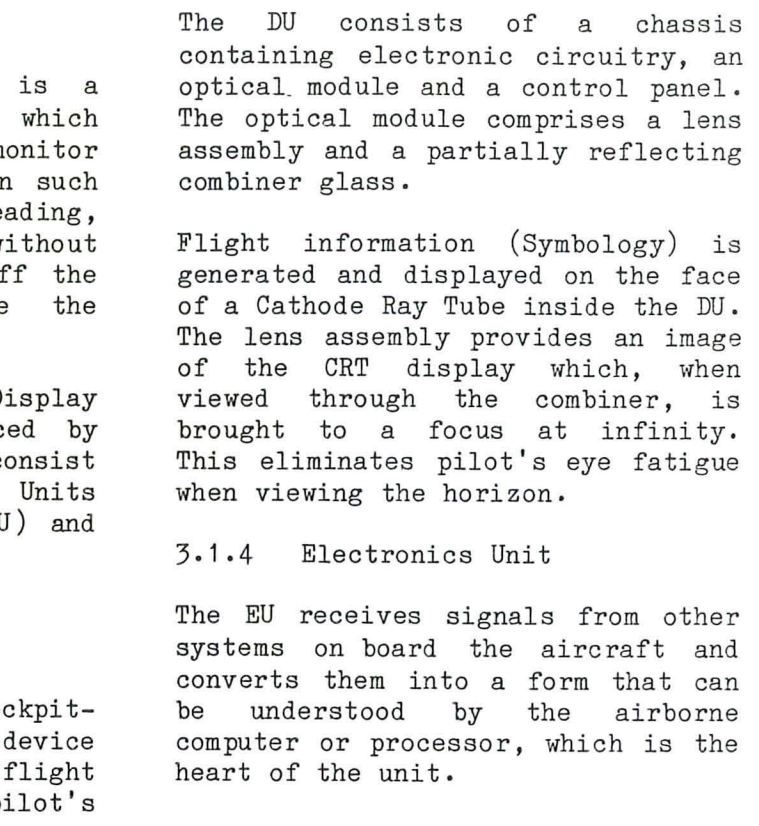

Doc. No. 29/828/2/M05 Iss 6 Page 3-1

### Figure 3.1 HUD and HDD Cockpit Layout

4

5

6

7

8

9

**10** 

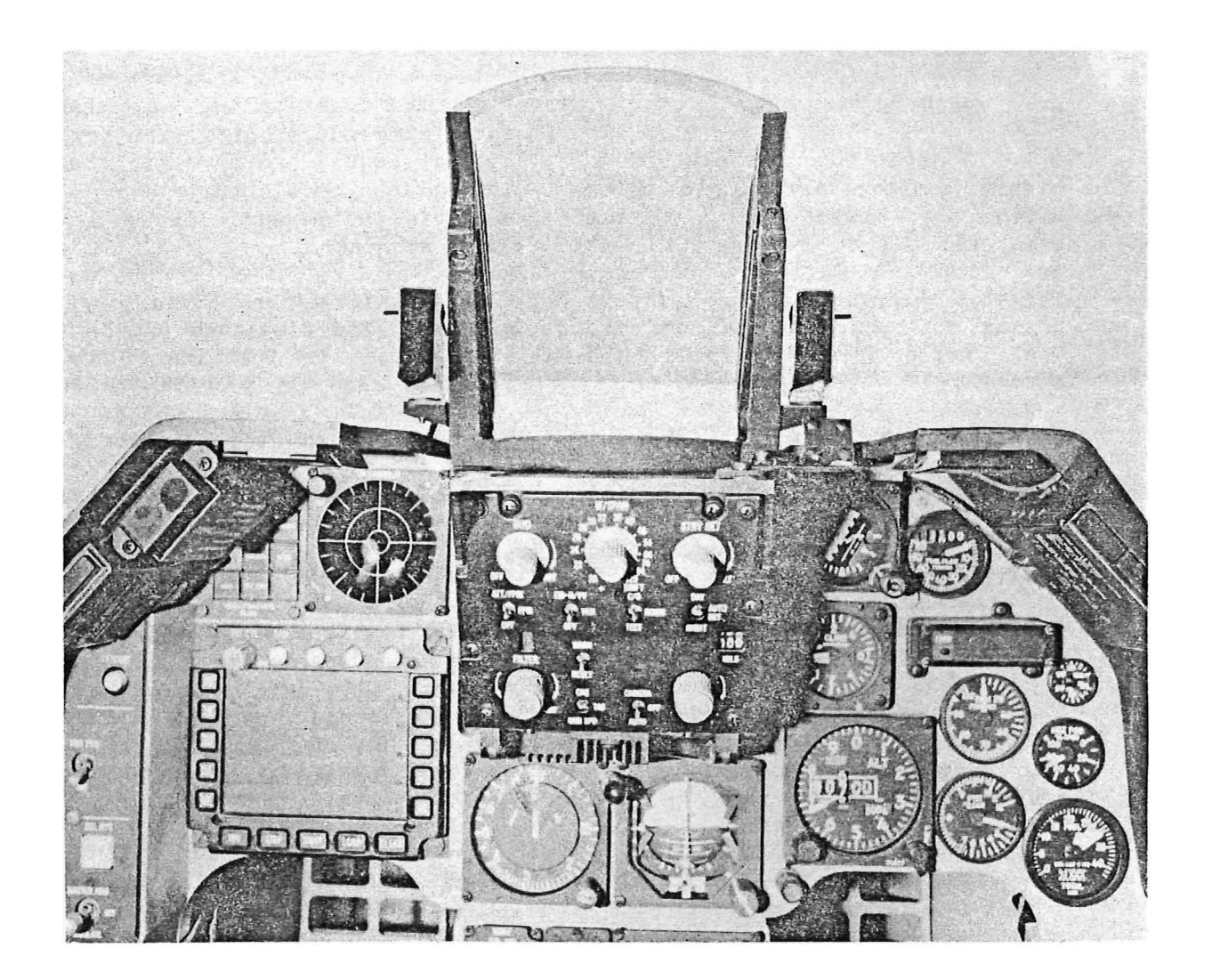

Figure 3.2 HUD Position and Cockpit Layout

The processor uses this data to control the operation of internal systems within the EU. It also provides all the input signals that are required by the DU to generate the display symbology.

The EU can be mounted in any convenient position in the cockpit al though it is commonly located in one of two electronics bays situated either side of the pilot.

3. 1 .5 Figure 3.3 shows typical display symbology after an F16 pilot has selected Navigational (NAV) Mode. Other display modes available

to the pilot are Approach and Airto-Air/Air-to-Ground weapon delivery modes. Figure 3.4 shows standard Buccaneer symbology.

3.1 .6 Over 22 different types of aircraft have been supplied with GEC Avionics HUD systems during the last 20 years. A selection of these which were developed and manufactured in ADD is shown in Figures 3.5a and 3.5b.

### 3.2 Head Down Displays

3.2.1 A Head down Display (HDD) uses a directly viewed Cathode Ray

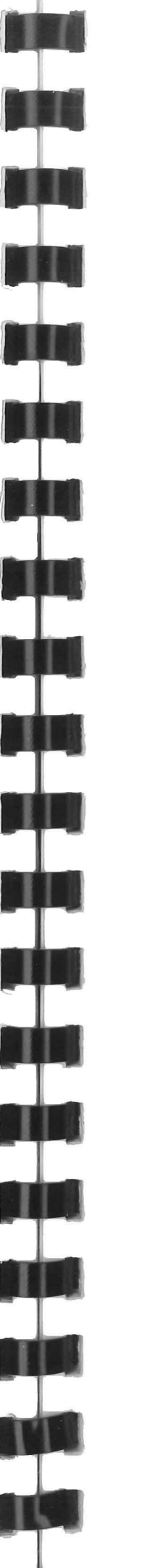

Doc. No. 29/828/2/M05 Iss 6

The system uses an advanced, new electro-optical technique to amplify and project the residual light from the external night scene on to combiners in front of the pilots eyes. (See Figure 3.7).

Tube for the presentation of ancillary information additional to the HUD. The HDD is located away from the pilot's normal line of sight as shown in Figure 3.1.

3.2.2 Major programmes include development and production of such equipment for the Tornado fighter and Nimrod Maritime Reconnaissance aircraft. These all utilise special purpose processors with very high speed operation to allow symbol generation and position computation at raster frequencies. Some of the display units used on these programmes are shown in Figure 3.6.

3.3 "Cats Eyes" System

3.3.1 Aircraft pilots are frequently called upon to fly during darkness. They should ideally be

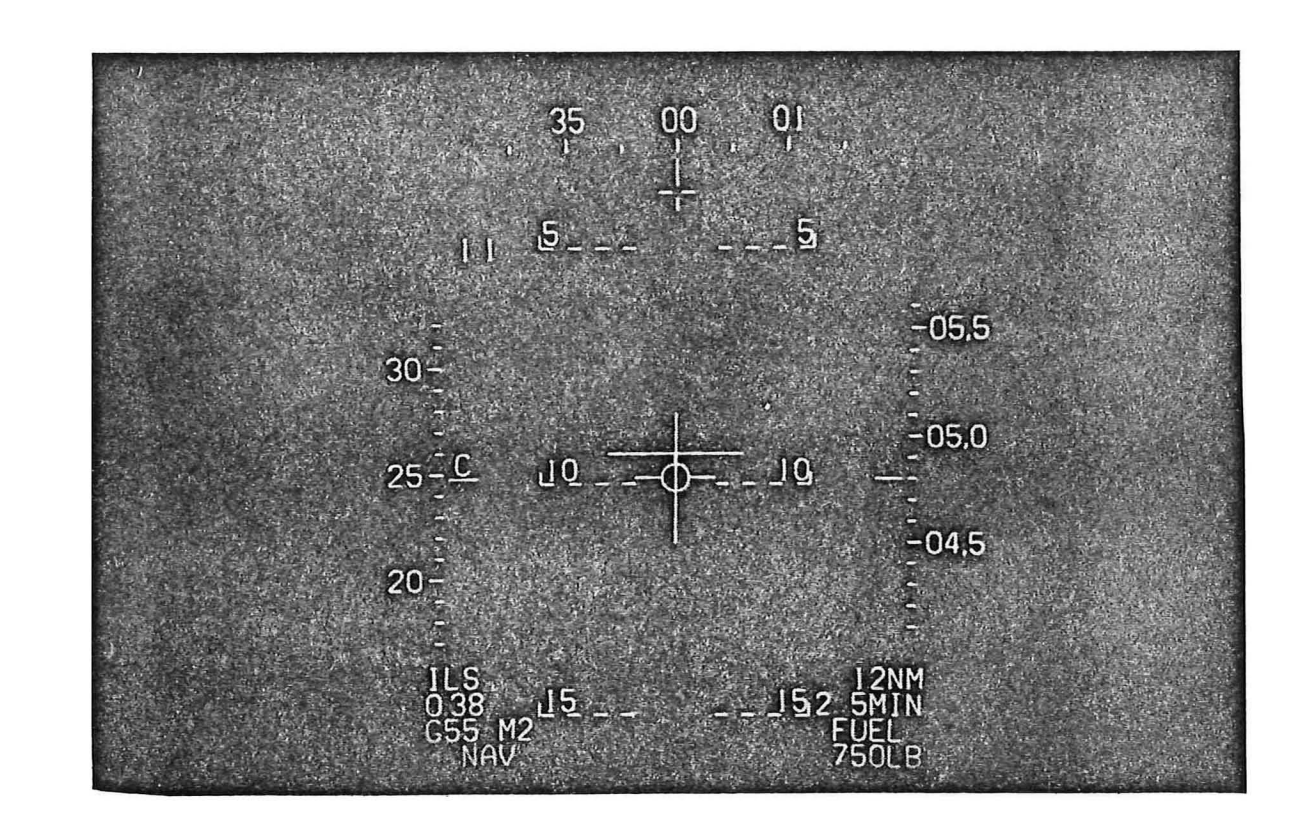

able to glance from the dimly-lit outside world to the illuminated aircraft instruments and back without impairing their "nightvision" capacity by having to wait for their eyes to re-adjust. The GEC Avionics "Cats Eyes" system is designed for this purpose.

3.3.2 The "Cats Eyes" device is of binocular form and is used in association with most kinds of flying or protective helmet. (See Figure 3.8). It will give "seethrough" vision without distortion.

Figure 3.3 F16 Symbology - Navigational Mode

4

5

6

7

8

9

It is of low weight and inertia, and is designed to be used for long periods of time without fatigue to the wearer.

It carries its own battery and will continue to operate if the pilot has to eject from his aircraft.

3.3.3 The "Cats Eyes" system is a self-contained unit, and can also be used by soldiers engaged on infantry night operations, operators on oil rigs, and personnel engaged on antiterrorist activities.

### 3.4 Waveform Generators

3.4.1 Movement of the electron beam in the cathode ray tube is controlled by electronics within the waveform generator. It is this controlled movement, combined with<br>"bright-up" circuitry, which " $bright-up"$ produces the picture projected through the lenses of the DU into the pilot's field of view. Waveform generators and computers form part of the integrated circuitry used in head up and head down displays. (See Figure 3.9)

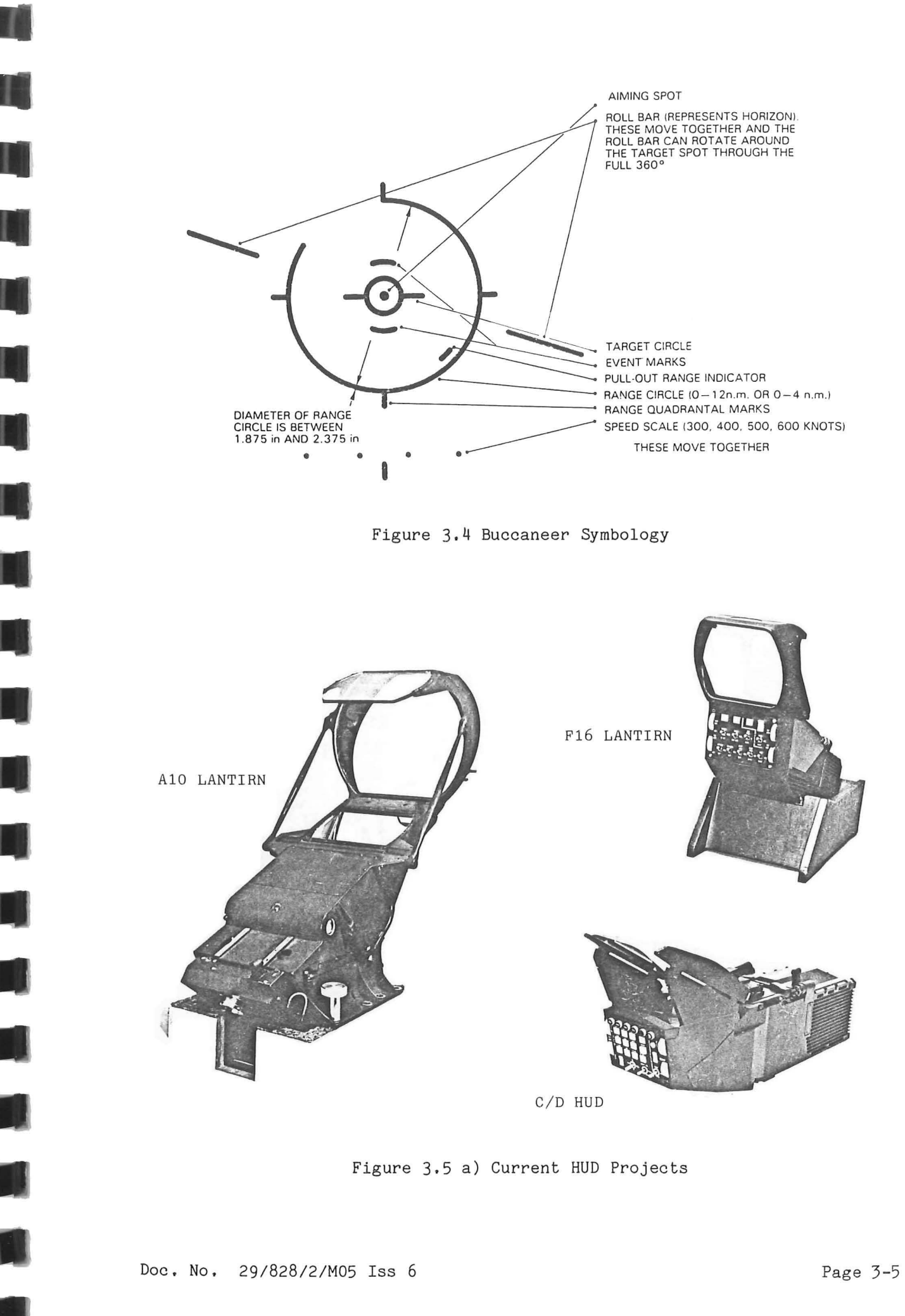

4

5

6

7

8

9

**10** 

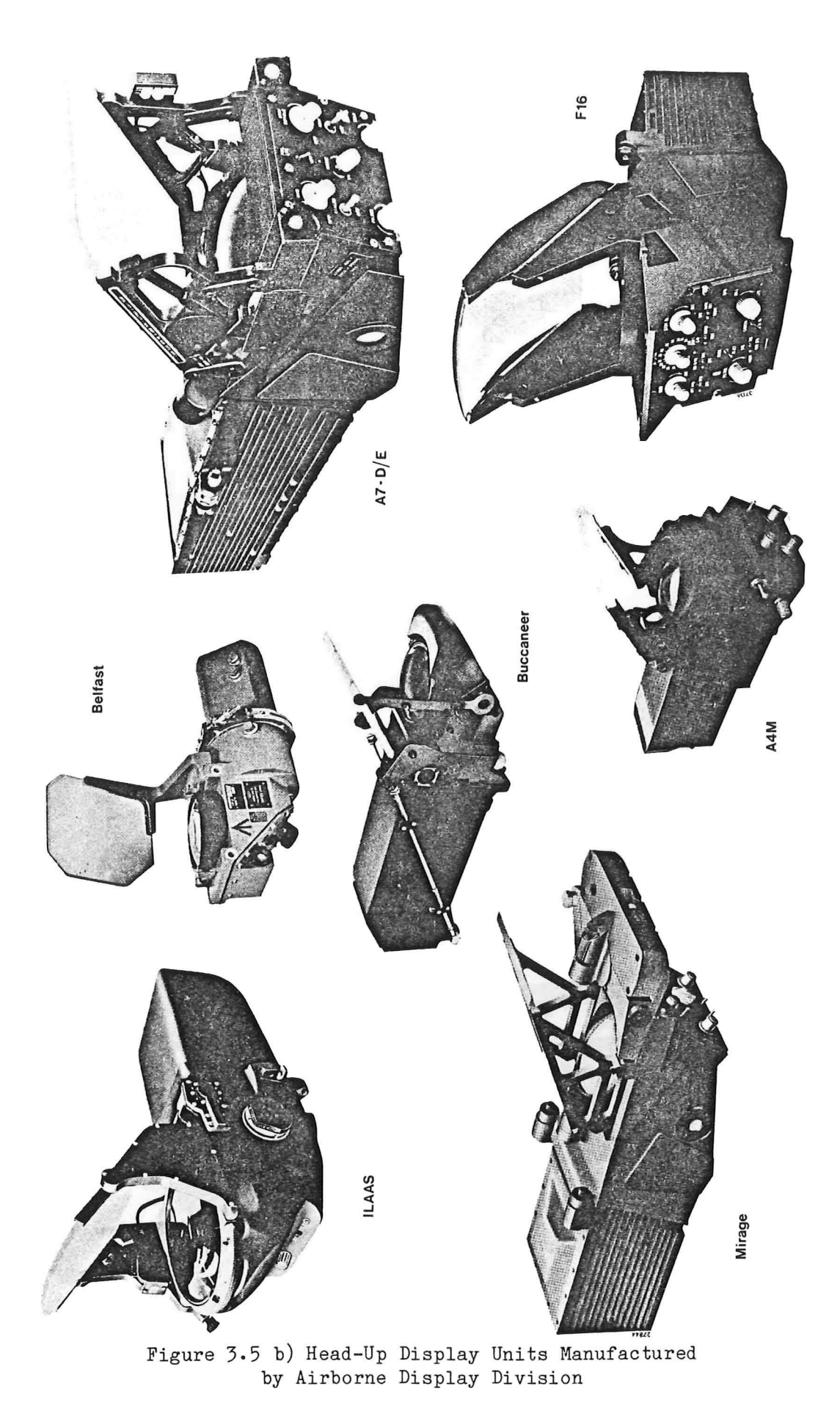

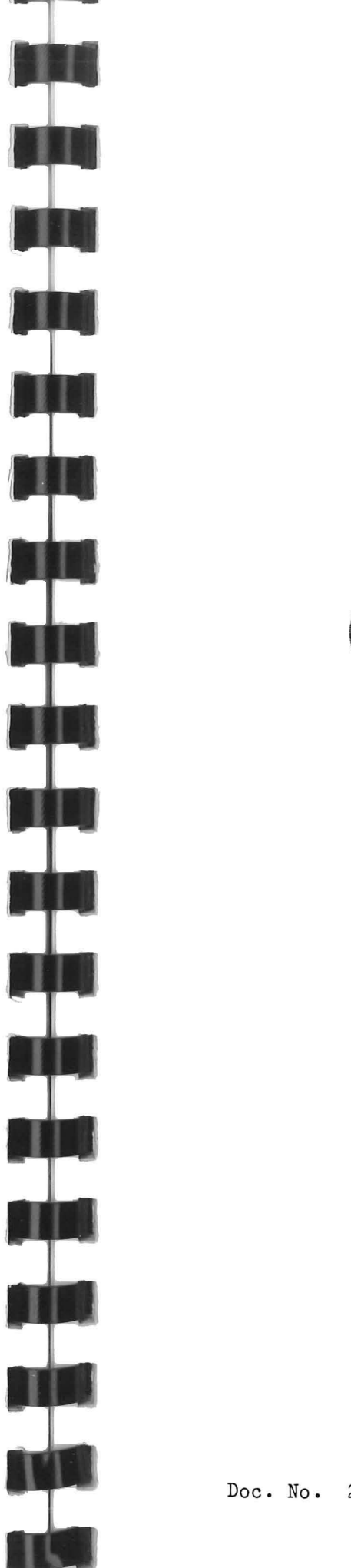

**ILL** 

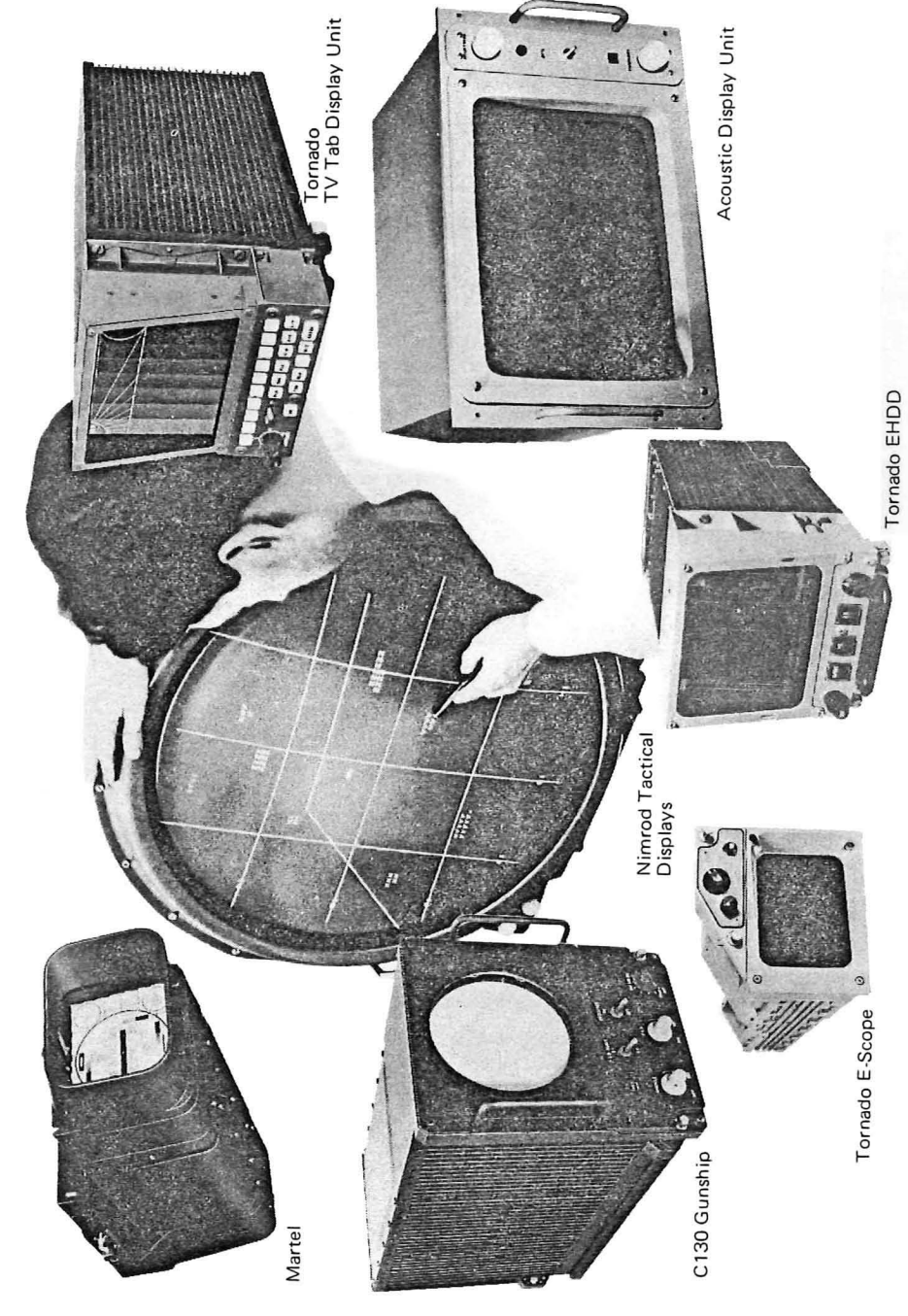

Doc. No. 29/828/2/M05 Iss 6

Doc. No. 29/828/2/MO5 Iss 6

Figure 3.6 Head Down Displays<br>Manufactured by Airborne Display Division

 $11$ 

 $\overline{\mathbf{4}}$ 

5

6

 $\overline{7}$ 

8

9

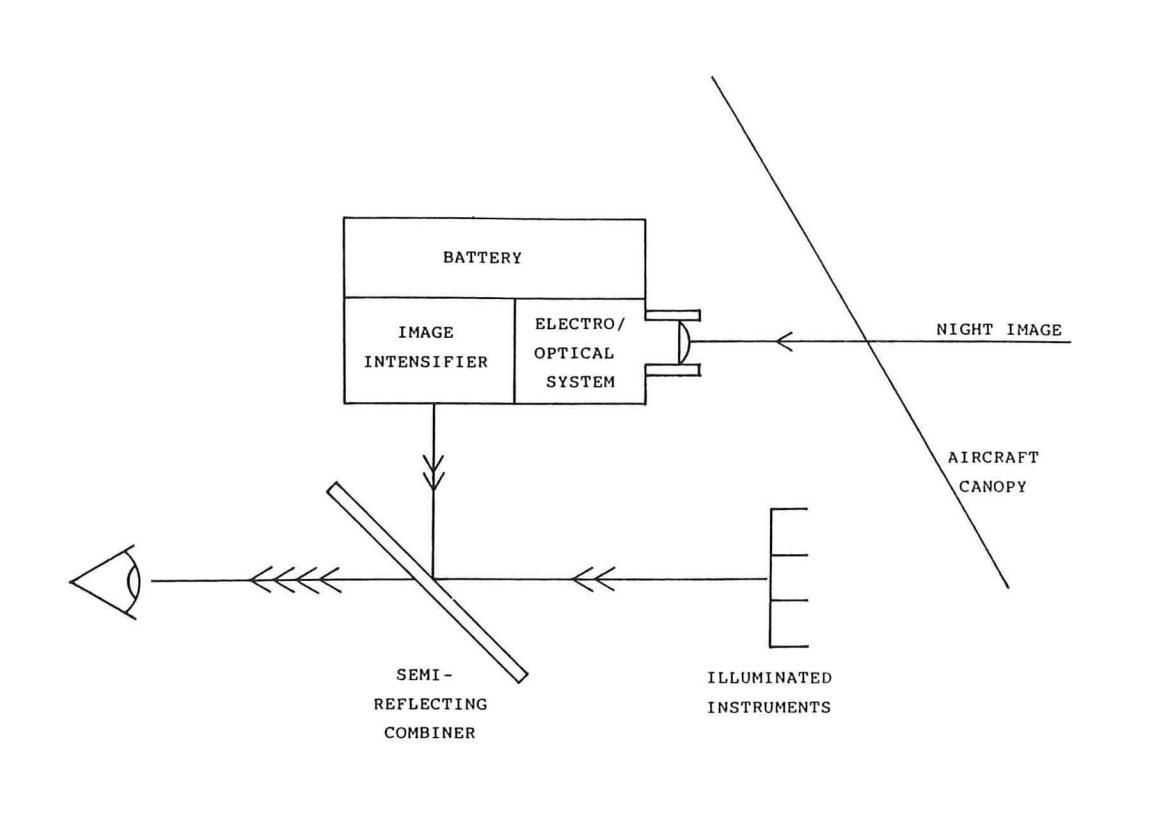

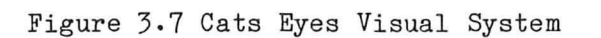

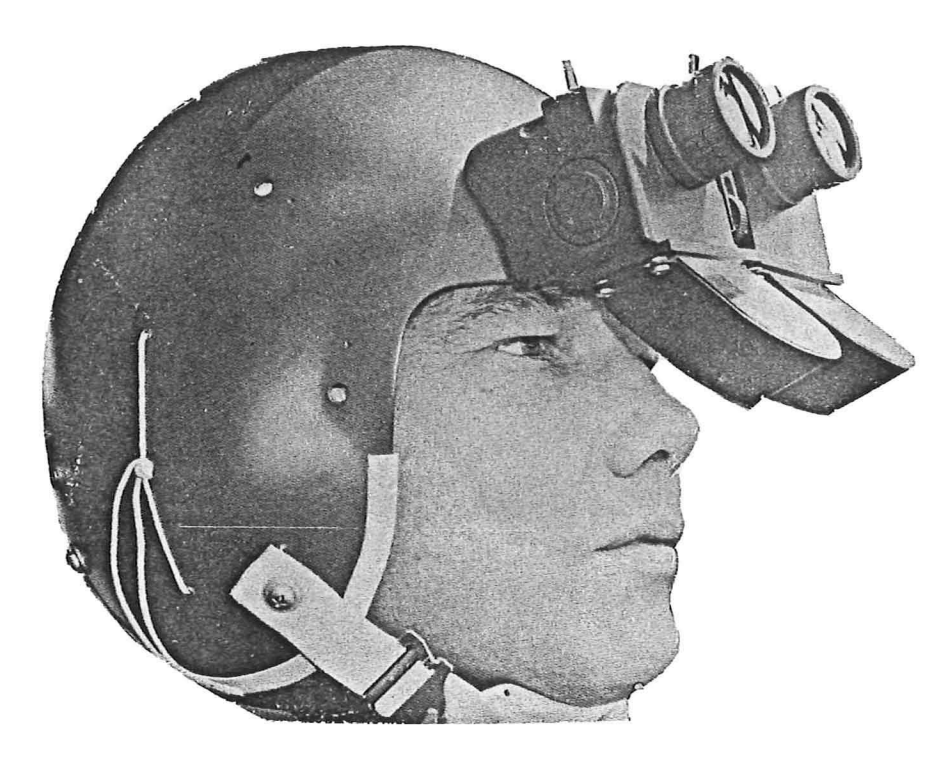

Figure 3.8 Cats Eyes Helmet Attachment

Doc. No. 29/828/2/M05 Iss 6

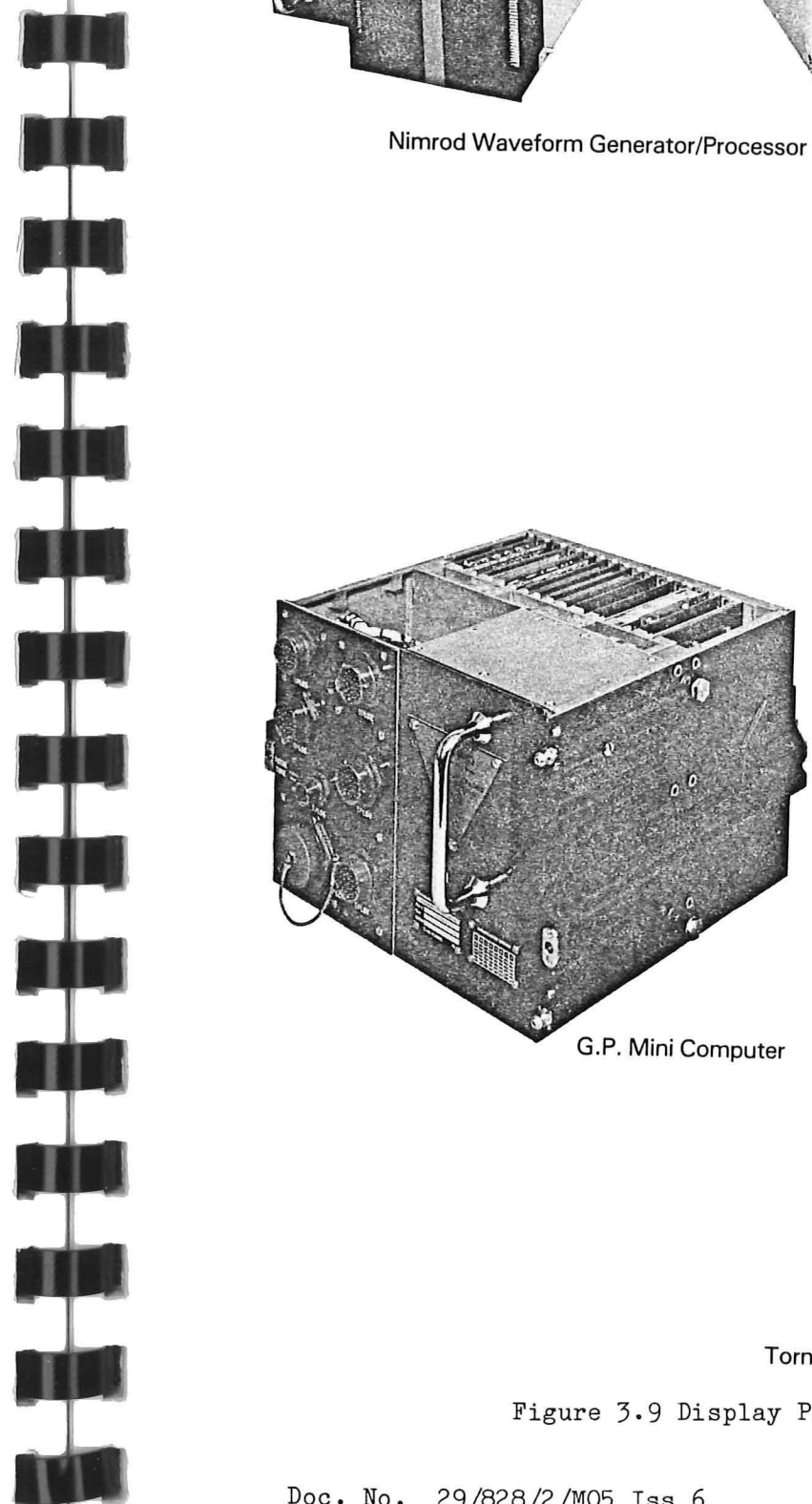

**SALLES** 

**TEN** 

H

4

5

6

7

8

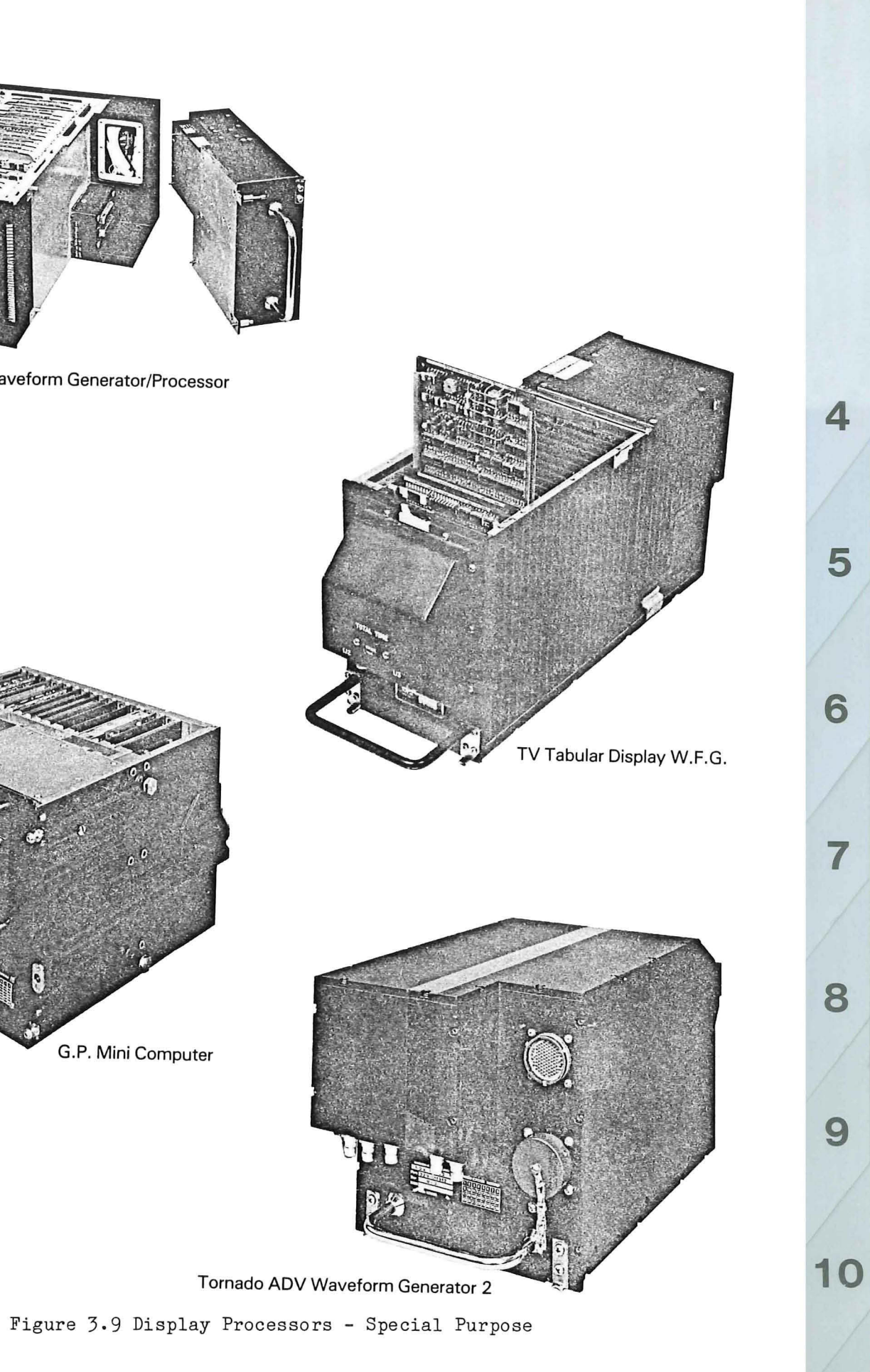

### SECTION 4

GEC Avionics/B.P. KENT SOCIAL CLUB

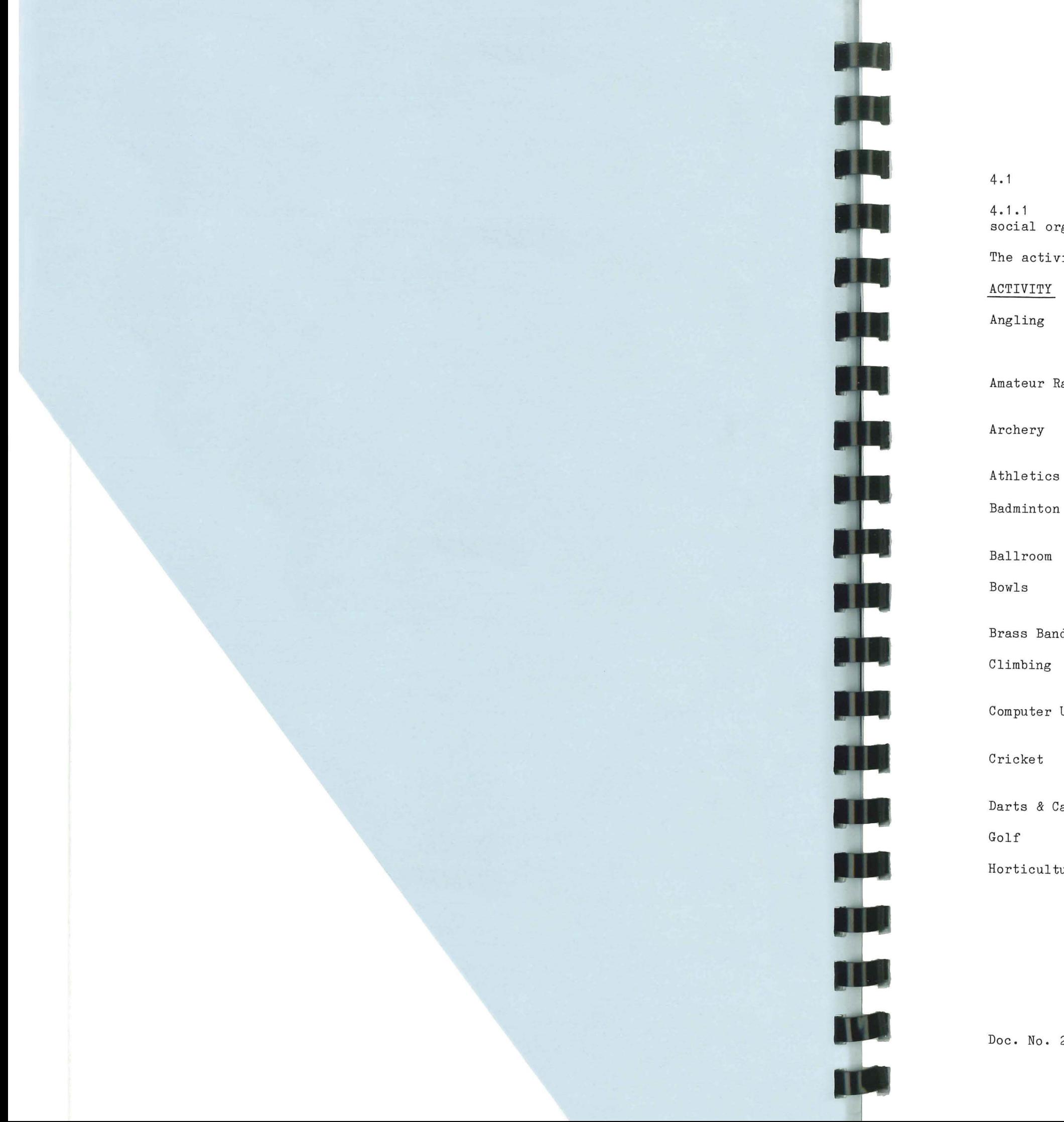

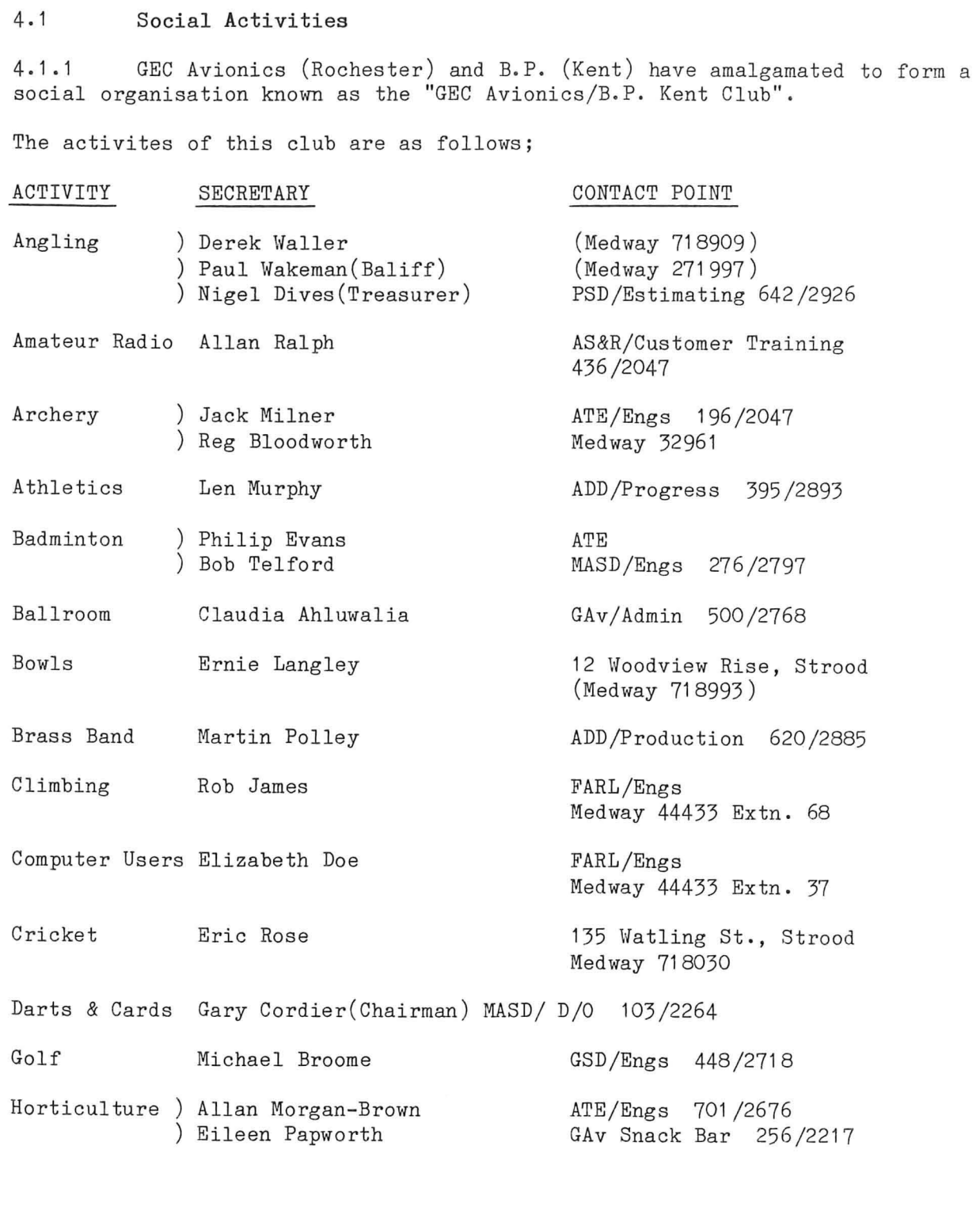

Doc. No. 29/828/2/M05 Iss 6

5

6

7

8

9

**10** 

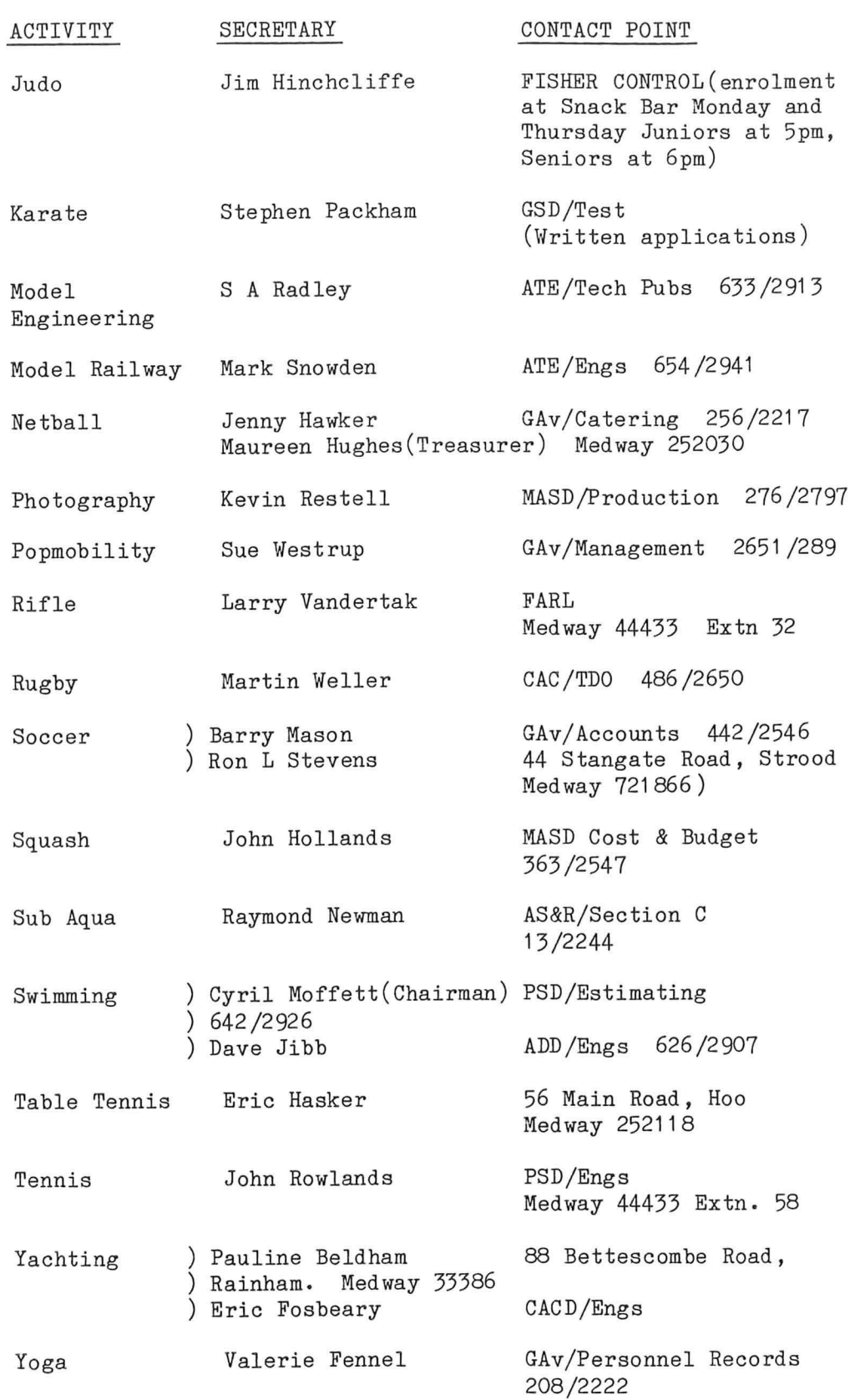

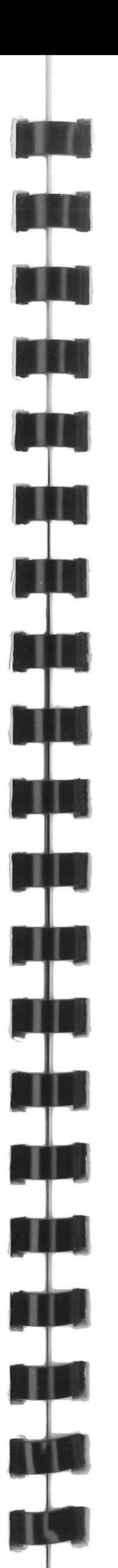

Figure 4.2 Club Membership Card Doc. No. 29/828/2/M05 Iss 6 Page 4-3

Doc. No. 29/828/2/M05 Iss 6

4.2 The GEC Avionics/B.P. Kent Club House 4.2.1 The GEC Avionics/B.P. Kent Club House is situated on the A228 Grain Road, at the Bell Lane/Dean Ridge Crossroads (see map).

Entrance is permitted only on production of a current Social Club Membership Card, (see figure 4.1), or in the company of a Social Club Member, who is allowed to "sign in" a maximum of two guests.

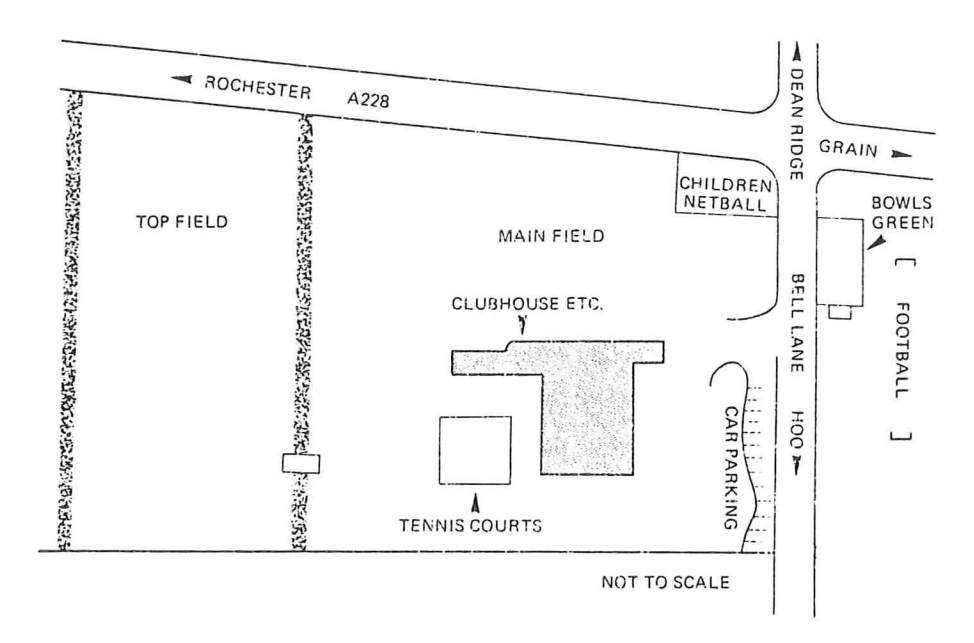

Figure 4.1 Location of GEC Avionics/BP Clubhouse

GAv - BP KENT CLUB MEMBERSHIP CARD (Full Member) Name  $M_{\text{Ia}}$ , H<sub>o</sub>, H<sub>o</sub>, MoulDER Club No.O 0 **6 913**  Member's *)* J J J *JlI* / *IA./*  Signature *.11d::z, .. (j(JJlJ..{l1'/. ...* 

5

6

7

8

9

**10** 

### 4.3 Entertainments

A detailed list of entertainments and activities held at the Clubhouse is published each month by Mrs Eileen Papworth. These include:-

Mrs Papworth issues a monthly programme of entertainments to people who apply to be put on her list. (Ring Int. 2217).

### 4.4 Social Club Noticeboards

- o Bingo; Sundays
- o Darts and cards; Mondays
- o Badminton and Table Tennis; Tuesday and Thursdays
- o Social evenings, (cabarets, discos etc); Fridays
- o Dancing; Saturdays

These dates are subject to month-by-month changes.

The MASD tea bar (Main Factory) and Mezzanine tea bar (Towers) have "shop window" noticeboards, ie, notices for articles wanted or for sale.

Social Club noticeboards are situated at various points around the Factory. These give information regarding forthcoming entertainments and attractions, and list the retailers who give discounts to G.E.C. Employees.

Queries relating to the Social Club should be referred to Mr J Collins (Int. 2217).

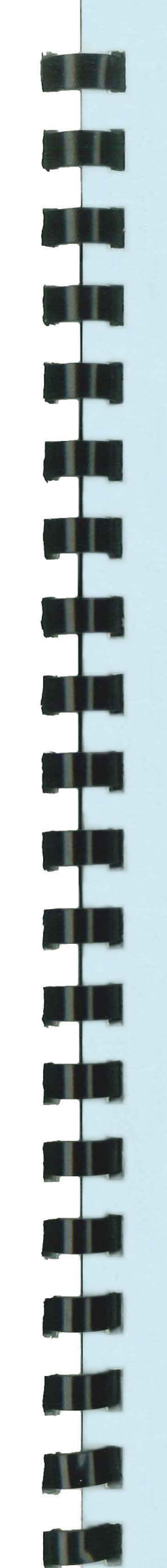

6

5

7

9

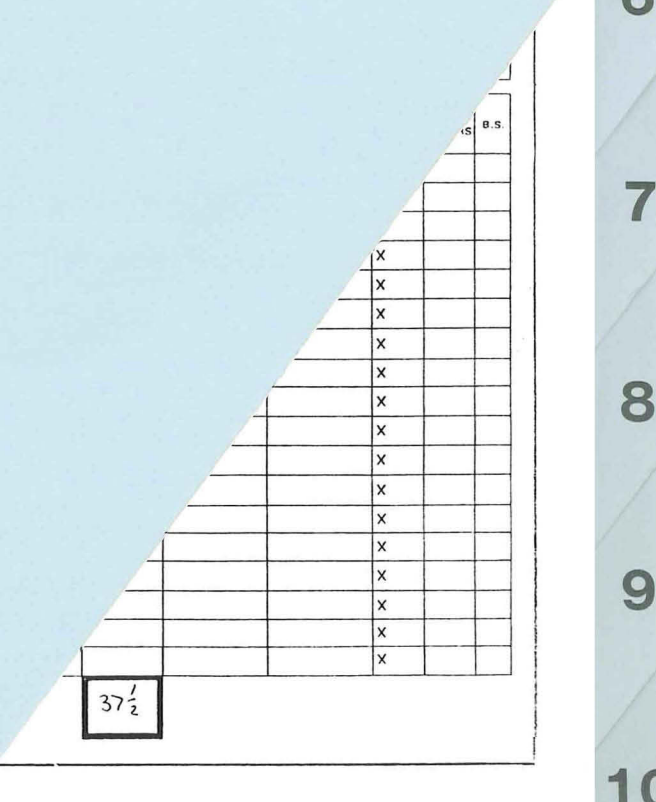

**10** 

**11** 

Time Sheet

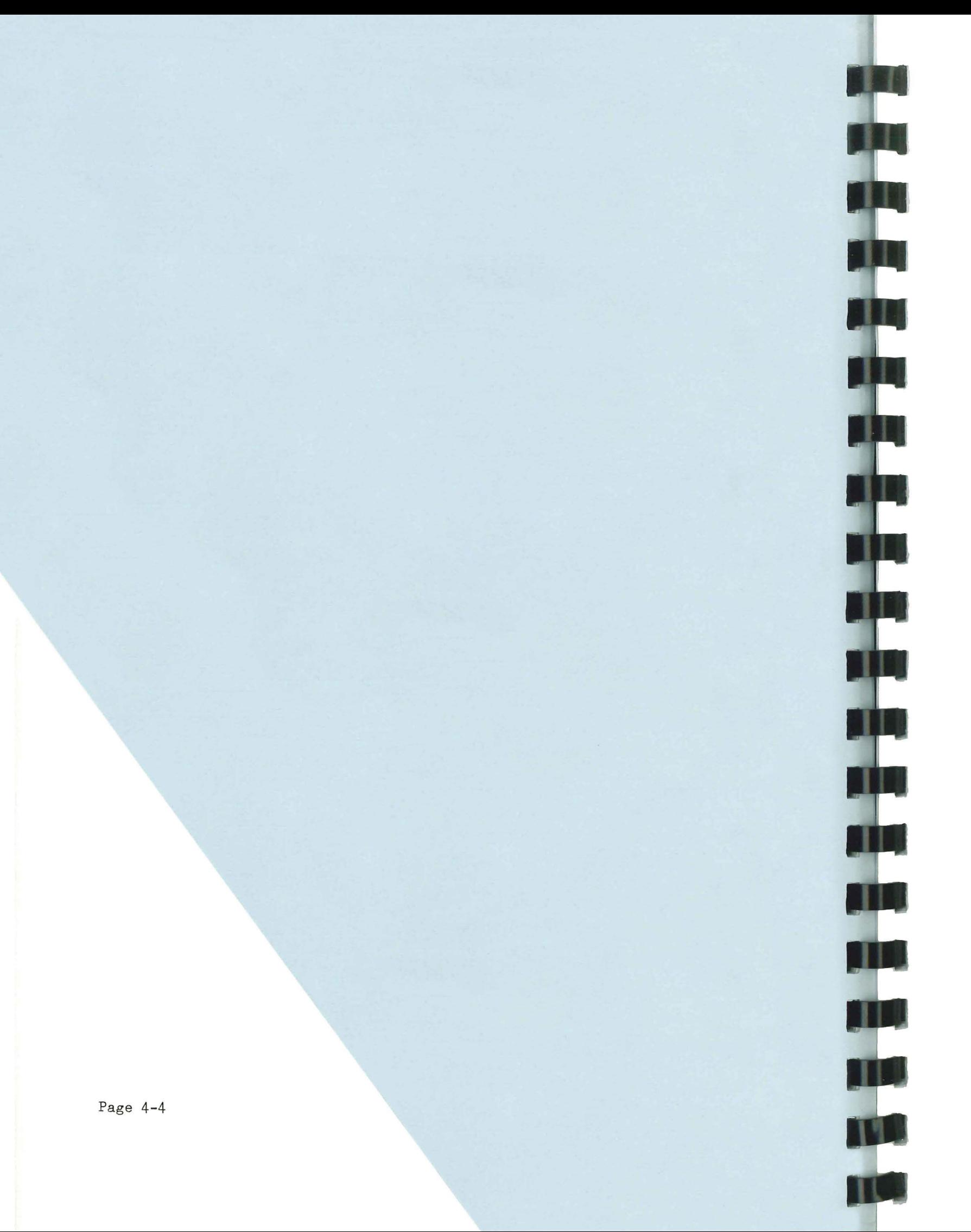

### 5.1 Time Sheets

5.1.1 Work carried out Division is paid for by Di: Indirect Costing.

Direct Costing covers the spent and material used by when engaged on a cust contract.

Indirect Costing covers time by management and adminstr rentals due for floor spa miscellaneous Engineering Se rendered to the Division whole.

In order to identify the spent by Direct staff, Time (see Figure 5.1) are used

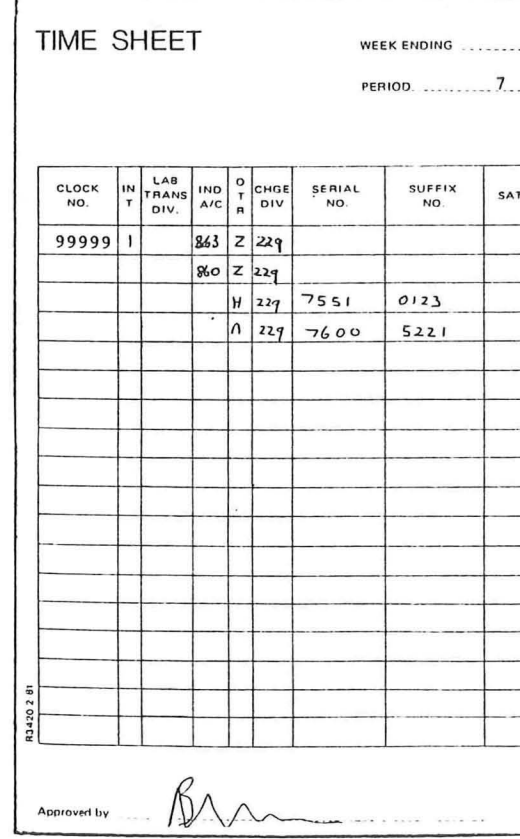

Doc. No. 29/828/2/M05 Iss 6

### SECTION 5

### TIME RECORDING

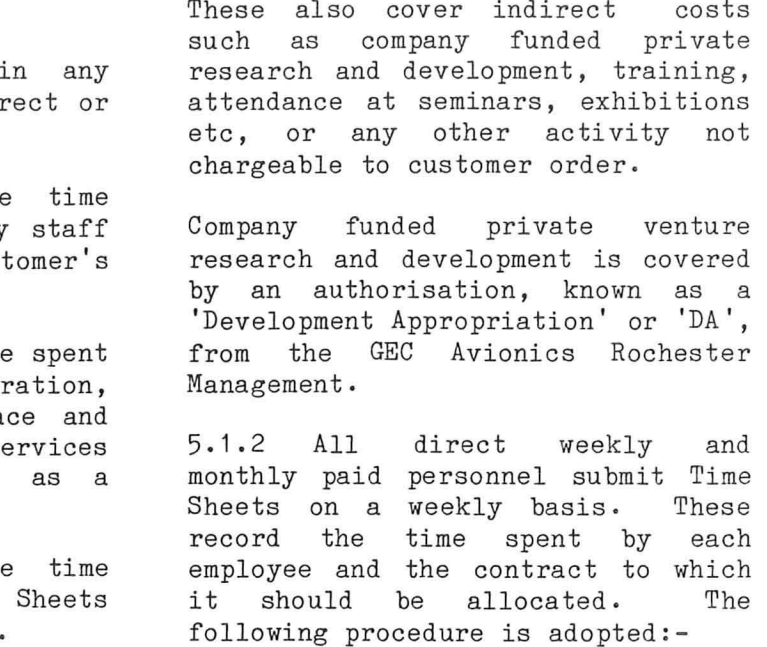

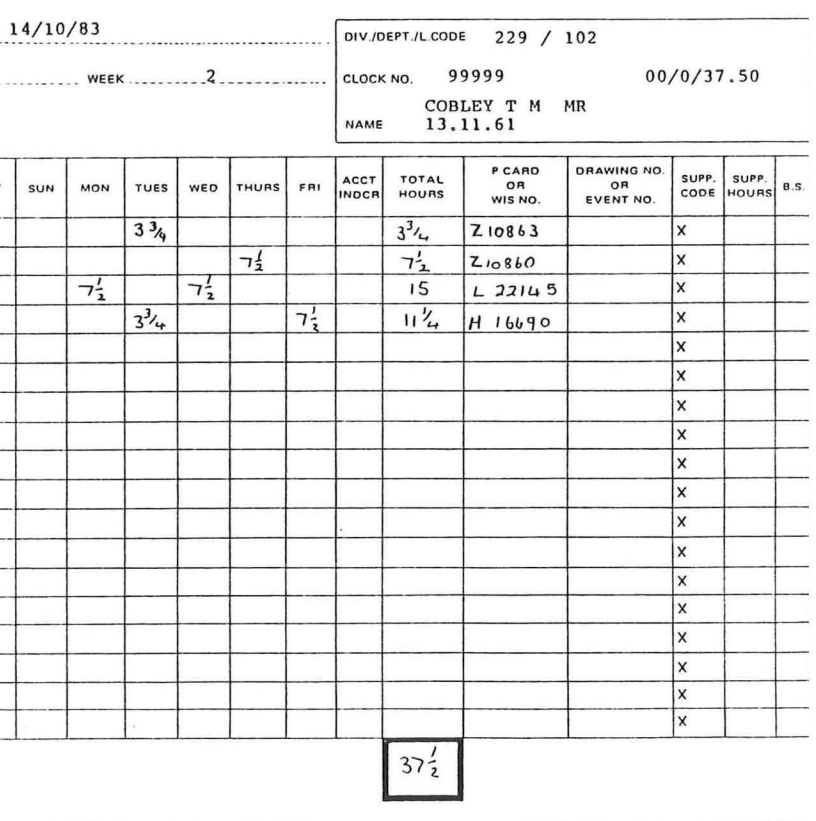

### Figure 5.1 A typical Time Sheet

 $6\phantom{1}$ 

 $\overline{7}$ 

8

9

10

- o Each week the Accounts Department will send Time Sheets to the Divisional Cost Office. These are pre-printed with the Divisional and Departmental number, together with the employee's name, classification and clock number .
- o The Divisional Cost Office will distribute the Time Sheets to Departmental Heads, or nominated Supervisors, on each Friday morning.
- o Departmental Heads or Supervisors will distribute the Time Sheets to all Direct employees. Each Direct employee will compile his own Time Sheet to show the time that has been spent on each job or task. Relevant costing data, such as the numbers of the Internal Order (INO), Inter-<br>Divisional Order (IDO), Divisional Development Appropriation (DA) should be quoted. Times are rounded off to the nearest quarter of an hour, and are expressed as a fraction. Any time not covered by the above categories should be allocated as directed by the employee's supervisor, and is normally an indirect booking number.
- 0 Supervisors will sign all Time Sheets to confirm that the information thereon is a true statement of work carried out in response to an authoritative instruction.
- o Supervisors will pass all Time Sheets to the Divisional Cost Office by Friday afternoon.
- o The Divisional Cost Office will check that all weekly and monthly Directly paid employees have submitted their Time Sheets, will pass the white copies to the Accounts Department by mid-day on Monday, and will retain the pink copies for cost analysis.

5.2 Time Recording and Variable Working Hours

5.2.1 Employees have the choic e of working either contractual hours or variable hours, subject to Divisional/Departmental requirements.

Variable hours of work in A.D.D. are as follows:-

### Hourly Staff (39 hours/week):

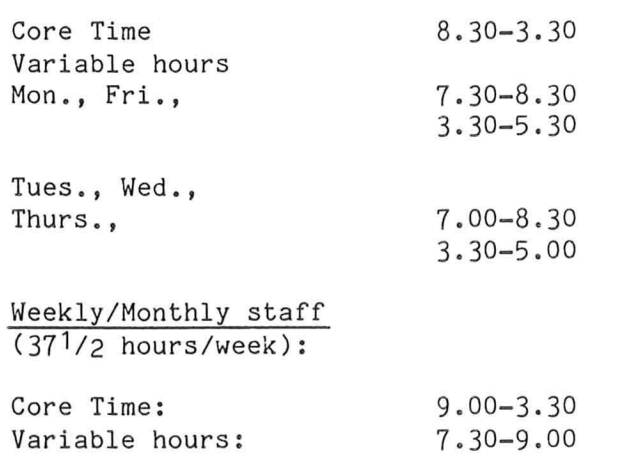

3.30-5.00

5.2.2 Lunch break starts at 12.30, and may be half an hour or an hour, according to arrangements with the Departmental Head .

5.2.3 To record the hours worked, clock cards are used.

5.2.4 Weekly paid staff use white cards which should be clocked four times daily:

o on arrival at work

- o at the start of the lunch break
- o at the end of the lunch break
- o upon leaving work at the end of the day

These cards must be left in the rack after each clocking and are collected by a Time Clerk each week to support payment of wages .

TH

Doc . No. 29/828/2/M05 Iss 6

5.2.5 Monthly paid staff working 5.3.1 The working of overtime is

to variable hours will use white clock cards marked "MONTHLY", and will also clock as in 5.2.4. These cards need not be left at the clocking station, but must be signed by the Departmental Head at the end of each week when 37 1/2 hours have been worked. Monthly staff on contractual time will sign a time book upon arrival at the place of work, and will not use clock cards. 5.3 Overtime covered by Procedure Instruction 1-05-01/03 of the GEC Avionics Instruction Manual, which states that overtime should be carried out when necessary and should not be allowed to develop into an accepted practice. Advance authorisation is necessary, and on specific jobs is gi ven by the Joint General Manager upon application by a Divisional Manager. Overtime is recorded on the employee's clock card, and is authorised by a Supervisor's 5.3.2 Monthly paid personnel work to a pre-authorised "Planned Overtime" system, and the clock card showing hours extra to 37 1/2 is attached to a separate overtime sheet and sent to the Cost and Budget Office. The overtime is paid only after a minimum of one hour in any one period, and thereafter in multiples of a half hour. This is applicable to personnel up to Scale 7. 5.3.3 For personnel of Scale 8 and higher, payment for overtime is made in special circumstances only, and with prior approval from the Divisional Manager. Usually an ex gratia payment is paid in lieu of overtime. 5.3.4 For monthly staff who work contractual hours, overtime is recorded on a white clock card as for variable hours. (Blank cards may be obtained from the Administration Office). 5.3.5 Time off in lieu of overtime worked is permissible by arrangement with Departmental Heads. 5.3.6 Additional guidance on detailed procedures associated with various types of overtime is given in Divisional Instruction 229-9 10-3, which is available to Departmental Heads. 5.4 Holidays 5.4.1 Holiday entitlements vary according to the date of enrolment of new employees. For the first year: Employees joining the Company in January are entitled to 20 days holiday. Employees joining the Company between February 1st and June 30th are entitled to 13 days. Employees joining after June 30th are entitled to no holiday, apart from public holidays. Employees with more than one year's service are entitled to 25 days holiday. 5.4.2 The public holidays to which all staff are entitled are: 5.4.3 Staff may choose their holiday dates freely, but must give New Year's Day Good Friday Easter Monday May Day Spring Bank Holiday Late Summer Bank Holiday Christmas Day Boxing Day their Supervisors at least five days notice. Weekly and monthly staff may apply for holiday on a

Doc. No. *29/828/2/M05* Iss 6

Page 5-3

6

7

8

9

**10** 

"Notification of Leave" form (see figure  $5.2$ ) which will be authorised by their immediate supervisor.

This form must then be returned to the Technical Manager 's secretary for recording.

5.4.5 vleekly staff, when applying for a week or more holiday, use a special blue form (see figure 5.3) so that their holiday pay for that week can be included in the wage packet due the week before their holiday.

5.5.2 Upon return to work, the employee must collect and complete a Self Certification form from the Divisional Administration Officer.<br>(For A.D.D. Engineering Staff

5.4.6 Employees are expected to take two consecutive weeks holiday during the summer period, and to alloca te up to four days of their holiday entitlement to the Christmas close-down period. Remaining holidays may be taken as the employee wishes, subject to the needs of the work load and to other employees' absences.

5.5 Absence through Sickness

5.5.1 Notification of sickness must be given on the first day of absence before 1.30 p.m., by phoning the Surgery directly (Medway 826124) .

### NOTES:

 $\overline{1}$ SICKNESS DURING HOLIDAY - The holiday period must continue as previously booked. Surgery must be notified on the day work should have been resumed, and sick absence begins on this day. Holiday time, once started, cannot be converted to sick absence.

2 SICKNESS BEFORE HOLIDAY - Surgery must be notified at the commencement of the sick absence and a return to work made at the end of this time pending a re-booking of the holiday period. A prolonged absence will be regarded as a continuing sick absence and not as part sick/part holiday.

located in the Towers, the Self Certification form may be collected from the Technical Manager's Secretary). The form must then be passed to the Departmental Head who, passed to the separamental head mno, by the employee, will sign a panel

5.5.3 The Self Certification form is then sealed and returned to the Divisional Adminstration Officer. If the employee has been absent for more than six days a doctor's certificate is necessary. In this case the employee does not complete the Self Certification, but reports to the surgery upon return to work.

Sick Certificates are forwarded by the D.A.O. to Personnel Records, who, after noting, transmit them to

the National Health Offices.

on the form.

Engineering Staff

3 SICKNESS IMMEDIATELY FOLLOVlING HOLIDAY See Note 1.

### 4 SICKNESS BEFORE BANK HOLIDAYS

Surgery must be notified at the commencement of the sick absence, and the Bank Holiday/week-end period will be included in the six day period.

5 SICKNESS AFTER BANK HOLIDAY Surgery must be contacted as soon as the works re-open, and sick absence begins on this day.

Page 5-4 Doc. No. 29/828/2/M05 Iss 6

TI

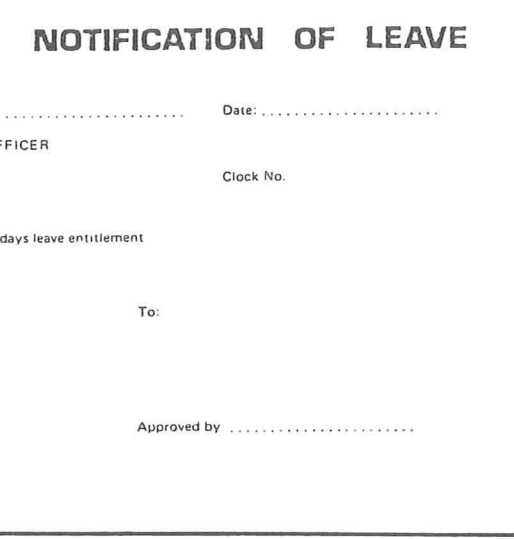

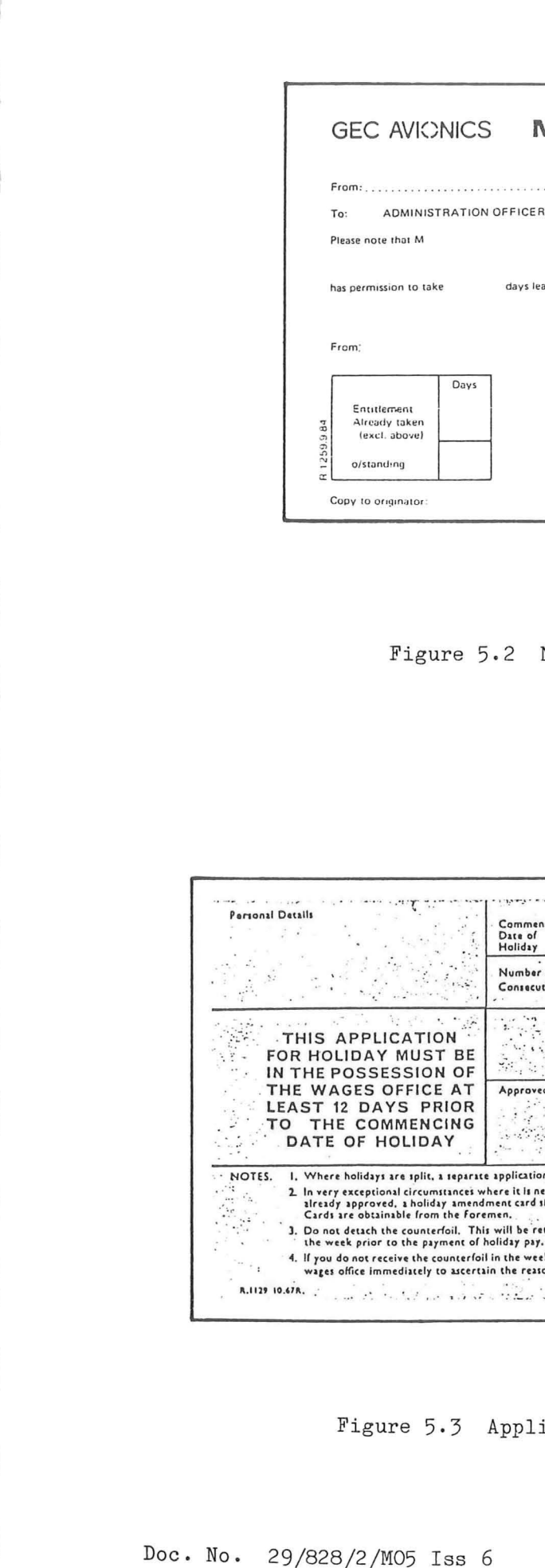

Figure 5.2 Notification of Leave Form

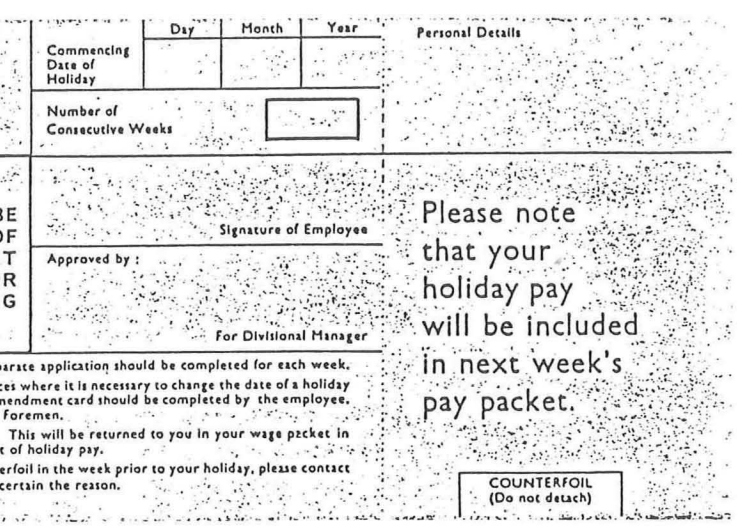

Figure 5.3 Application for Holiday Wages Form

6

7

8

9

**10** 

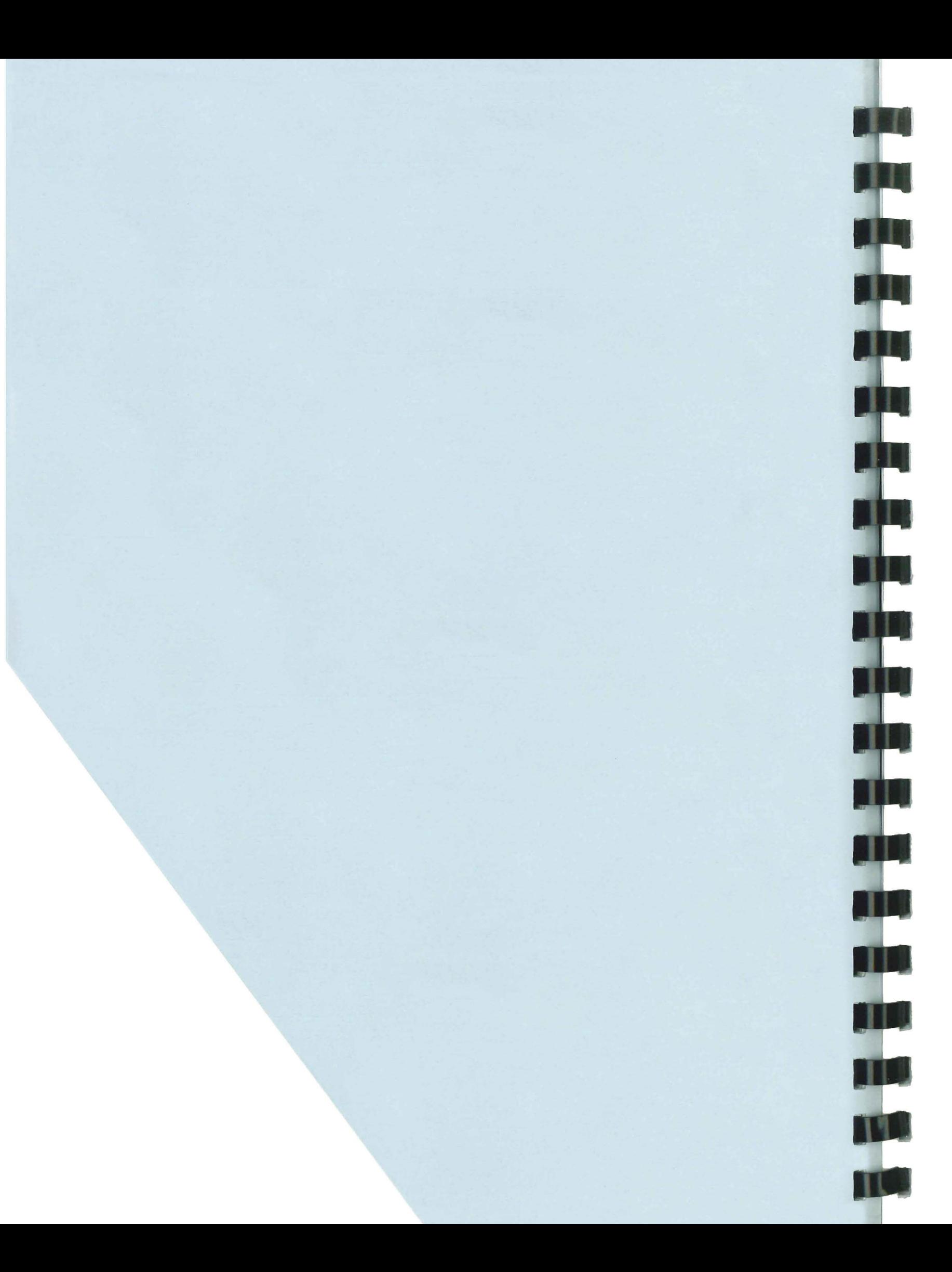

6.1 Purchase Services of Goods

### ACQUISITION OF MATERIALS

An employee requiring material a service essential to should compile a Pure Requisition containing following information:

- o Name of originator
- o Full details of proposed purchase
- o Estimated Cost
- o Possible sources of supply
- o Appropriate Cost Code Number o Delivery or completion date
	- required
- NOTE: Not more than 6 items requisition.

6.1.3 For details to be entered in the boxes in the lower half of the form, reference should be made to the appendices in the PROCEDURE INSTRUCTION MANUAL as follows:

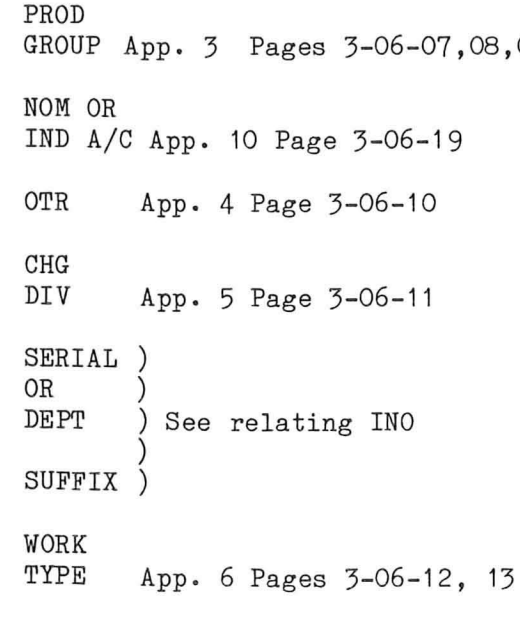

should be entered on any one 6.1.2 The form R3111 .4.78 is selfcopying in triplicate. It is made out by the originator as shown in Figure 6.1. 6.2.1 A Material Requisition form (See Figure 6.2) is required for withdrawal of components from stores. The form must list the Part Number and Description of the item required and must quote the appropriate Divisional INO number.

Doc. No. *29/828/2/M05* Iss 6

### SECTION<sub>6</sub>

,08,09  $6.3$ Direct Purchase of Urgent Material

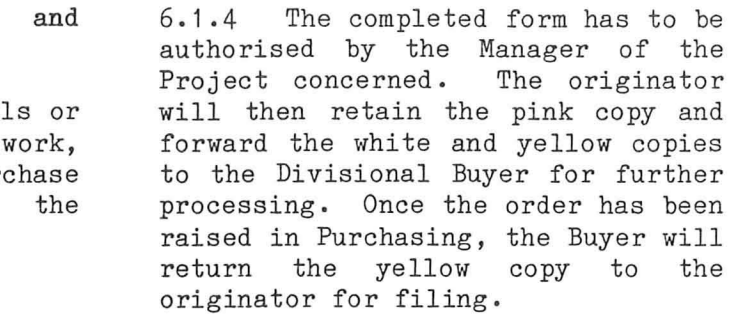

6.1.5 No instruction must be given to the supplier by the originator. All communication must be through the Purchasing Department.

### 6.2 Store Requisitions

Stock Control will make a data entry into the computer, which will then give details of the transaction, the number of items remaining in the store and the bin number. The requisition is then taken to stores and the required item issued.

> Where a purchase is urgent or sufficiently trivial in value not to merit Purchasing procedure it is permissible for an · employee to purchase the item locally and claim the cost by Petty Cash Voucher. (See 9.3). The PVC claim, in addition to bearing the normal authorisation, must in this case also be signed by the Chief Buyer. The limit of value for any such PCV purchase is £25, and a receipt and the supplier's VAT number must be obtained.

> > Page 6-1

7

8

9

**10** 

|                  |                                           |                                                                          |                                              |                   |            |                                       |                  |              |               |                  |                                                                                       |              |                            |                                                  | ਸ਼ਾਵਾ                               |                                                    |                                       |  |  |  |
|------------------|-------------------------------------------|--------------------------------------------------------------------------|----------------------------------------------|-------------------|------------|---------------------------------------|------------------|--------------|---------------|------------------|---------------------------------------------------------------------------------------|--------------|----------------------------|--------------------------------------------------|-------------------------------------|----------------------------------------------------|---------------------------------------|--|--|--|
|                  |                                           | <b>PURCHASE</b><br><b>REQUISITION</b>                                    |                                              | <b>ORIGINATOR</b> |            | J.D. SIMPSON<br>RECOMMENDED SUPPLIERS |                  |              |               |                  | $\frac{D_{50}}{9}$ / 5 / 83<br>To Buyer<br>227<br>MR T BILLINGS<br>SUPPLIER'S ADDRESS |              |                            |                                                  |                                     |                                                    | 634363                                |  |  |  |
|                  |                                           | <b>Supplier Code</b>                                                     |                                              | $\blacksquare$    |            |                                       | HEAT DEVICES LTD |              |               |                  | 222 HIGH ST                                                                           |              |                            |                                                  |                                     |                                                    | <b>PURCHASE REQUISITION</b><br>NUMBER |  |  |  |
|                  |                                           | $\overline{\mathbf{z}}$<br>Div Purchasing Capy<br>White:<br>$\mathbf{1}$ |                                              |                   |            |                                       |                  |              |               |                  | <b>ANYTONN</b>                                                                        |              |                            |                                                  |                                     |                                                    |                                       |  |  |  |
|                  | Yellow<br>$P_{1n}$                        | <b>Return to Authoritar</b><br>Originators Copy                          |                                              |                   |            |                                       |                  |              |               | <b>NONESHIRE</b> |                                                                                       |              |                            |                                                  |                                     |                                                    |                                       |  |  |  |
|                  | <b>Item</b>                               | Oventlity                                                                | Drewing/Raference No.<br>Description         |                   |            |                                       |                  |              |               |                  |                                                                                       |              |                            | <b>Delivery Required</b>                         |                                     | PRICE                                              |                                       |  |  |  |
|                  |                                           |                                                                          |                                              |                   |            |                                       |                  |              |               |                  |                                                                                       | <b>hypun</b> | Oventity                   | Dare                                             | Unit                                | $P_{11}$                                           | Total                                 |  |  |  |
|                  | ٠                                         | 3                                                                        |                                              |                   |            | THORMOMOTERS TYPE THE                 |                  |              |               |                  |                                                                                       |              | 3                          | 316183                                           |                                     |                                                    |                                       |  |  |  |
| $\bigcap$        | $\overline{\mathbf{a}}$                   | 6                                                                        |                                              |                   |            | HEAT INDICATING PAINT CODE 22         |                  |              |               |                  |                                                                                       |              | $\mathbf{r}$               | 1016183                                          |                                     |                                                    |                                       |  |  |  |
|                  | 3                                         |                                                                          | $CUT$ -OUT $\omega^{\circ}$ $C$ $TH/E$ $F22$ |                   |            |                                       |                  |              |               |                  |                                                                                       |              | ,                          | 1716183                                          |                                     |                                                    |                                       |  |  |  |
|                  |                                           |                                                                          |                                              |                   |            |                                       |                  |              |               |                  |                                                                                       |              |                            |                                                  |                                     |                                                    |                                       |  |  |  |
|                  |                                           |                                                                          |                                              |                   |            |                                       |                  |              |               |                  |                                                                                       |              |                            |                                                  |                                     |                                                    |                                       |  |  |  |
|                  |                                           |                                                                          |                                              |                   |            |                                       |                  |              |               |                  |                                                                                       |              |                            |                                                  |                                     |                                                    |                                       |  |  |  |
|                  |                                           |                                                                          |                                              |                   |            |                                       |                  |              |               |                  |                                                                                       |              |                            |                                                  |                                     |                                                    |                                       |  |  |  |
|                  |                                           |                                                                          |                                              |                   |            |                                       |                  |              |               |                  |                                                                                       |              |                            |                                                  |                                     | <b>OUTY FREE/DUTY PAID</b>                         |                                       |  |  |  |
|                  | Dete                                      | Your Ounterlan Ref.                                                      |                                              |                   |            | Special Conditions                    |                  |              |               | Contract No.     |                                                                                       |              |                            |                                                  |                                     |                                                    |                                       |  |  |  |
|                  |                                           | <b>O/A &amp; Insection</b>                                               |                                              | <b>Project</b>    |            | NIL                                   |                  |              |               |                  | Reputed for LAS WORK                                                                  |              |                            | Authorized by                                    |                                     |                                                    |                                       |  |  |  |
| $\left( \right)$ | Requirements<br>729A(3)<br>$\mathbf{n}_1$ |                                                                          |                                              |                   |            |                                       |                  |              |               |                  | AND TOMP TESTS                                                                        |              |                            |                                                  | B Smith                             |                                                    |                                       |  |  |  |
|                  | 111M                                      | <b>FROD</b><br>annue                                                     | <b>NOW OR</b><br>PO AC                       | 01B               | CHO<br>DIY | SE PEAL<br><b>OR</b><br>DIFT          | 9,9718           | NORE<br>IVPE | <br>Activity  | <b>OUANTILY</b>  | AT UNIT<br>FRICE OF                                                                   |              | 10141<br><b>COMMITMENT</b> | <b>PLANNED</b><br><b>ISTIMATED</b><br>FRICE PACH | TOTAL<br><b>ESTIMATE</b>            | PURCHASE OPDER<br><b>HLAMER</b><br><b>AND DATE</b> |                                       |  |  |  |
|                  | ,                                         | <b>D</b> 88                                                              | 40!                                          | н                 | 229        | 7844                                  | 0501             | ıs.          | <b>WI0011</b> | 3                |                                                                                       |              |                            | (3.50)                                           | 20.50                               |                                                    |                                       |  |  |  |
|                  | z                                         | 013                                                                      | 401                                          | н                 | 221        | 7846                                  | 0501             | 15           | WHOI?         | $\epsilon$       |                                                                                       |              |                            |                                                  |                                     |                                                    |                                       |  |  |  |
|                  | з                                         | 880                                                                      | $\boldsymbol{\mu}$                           | н                 | 221        |                                       | 78440501         | 15           | W10012        | ,                |                                                                                       |              |                            |                                                  | $1.3.25$ $19.50$<br>$1.640$ $1.640$ |                                                    |                                       |  |  |  |
| 휘                |                                           |                                                                          |                                              |                   |            |                                       |                  |              |               |                  |                                                                                       |              |                            |                                                  |                                     |                                                    |                                       |  |  |  |

Figure 6.1 Purchase Requisition

| <b>MATERIAL</b>                                      |  |               |  | COST REF.      | <b>PROG GA COOL OR</b>                                                                   | ORDIA<br>S         | CHARGEARLE<br>229 | <b>MRALIO</b><br>0080                  |               | SEN FLE HOL<br>0105    |    | 604/78 |   |      |    |  |
|------------------------------------------------------|--|---------------|--|----------------|------------------------------------------------------------------------------------------|--------------------|-------------------|----------------------------------------|---------------|------------------------|----|--------|---|------|----|--|
| <b>REQUISITION</b>                                   |  |               |  | DRAWING MO.    |                                                                                          |                    | LIGALS            | R.172.141Z                             |               |                        |    |        |   |      |    |  |
| BIN<br>NO.<br><b>IOVARD</b><br>BATCH RO.<br>PART NO. |  |               |  |                | 017                                                                                      | 017.<br>$\epsilon$ |                   | UNIT COST<br><b>UNIT</b>               |               | <b>TOTAL COST</b><br>L |    |        |   |      |    |  |
| 1917                                                 |  | CKOSBXIDIX    |  |                | CERAMIC MONOBLOCK                                                                        |                    |                   |                                        |               |                        |    |        |   |      |    |  |
|                                                      |  |               |  | CAPACITOR IOIK | 10                                                                                       | 10                 | $\mathcal{O}$     | 278                                    |               | $\overline{z}$         | 80 |        |   |      |    |  |
|                                                      |  |               |  |                |                                                                                          |                    |                   |                                        |               |                        |    |        |   |      |    |  |
|                                                      |  |               |  |                |                                                                                          |                    |                   |                                        |               |                        |    |        |   |      |    |  |
|                                                      |  |               |  |                |                                                                                          |                    |                   |                                        |               |                        |    |        |   |      |    |  |
|                                                      |  |               |  |                |                                                                                          |                    |                   |                                        |               |                        |    |        |   |      |    |  |
|                                                      |  |               |  |                |                                                                                          |                    |                   |                                        |               |                        |    |        |   |      |    |  |
|                                                      |  |               |  |                |                                                                                          |                    |                   |                                        |               |                        |    |        |   |      |    |  |
|                                                      |  |               |  |                |                                                                                          |                    |                   |                                        |               |                        |    |        |   |      |    |  |
| <b>ISSULU BY</b>                                     |  | <b>SIGNED</b> |  | billa          | AUTY "ISING SIGNATURE AND DATE TO BE INSERTED IMMEDIATELY FOLLOWING LAST ITEM<br>0ATE27/ |                    |                   |                                        | TOTAL COST    |                        |    |        | £ | Z    | 80 |  |
| <b>RECEIVED BY</b>                                   |  | SIGNED        |  |                | DATE 27                                                                                  |                    |                   | <b>STOCK RECORDS</b><br><b>ENTERED</b> | <b>SIGNED</b> |                        |    |        |   | DATE |    |  |

Figure 6.2 Material Requisition Form

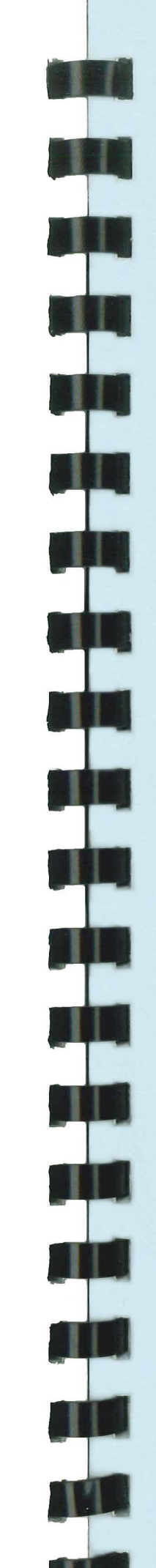

 $\overline{7}$ 

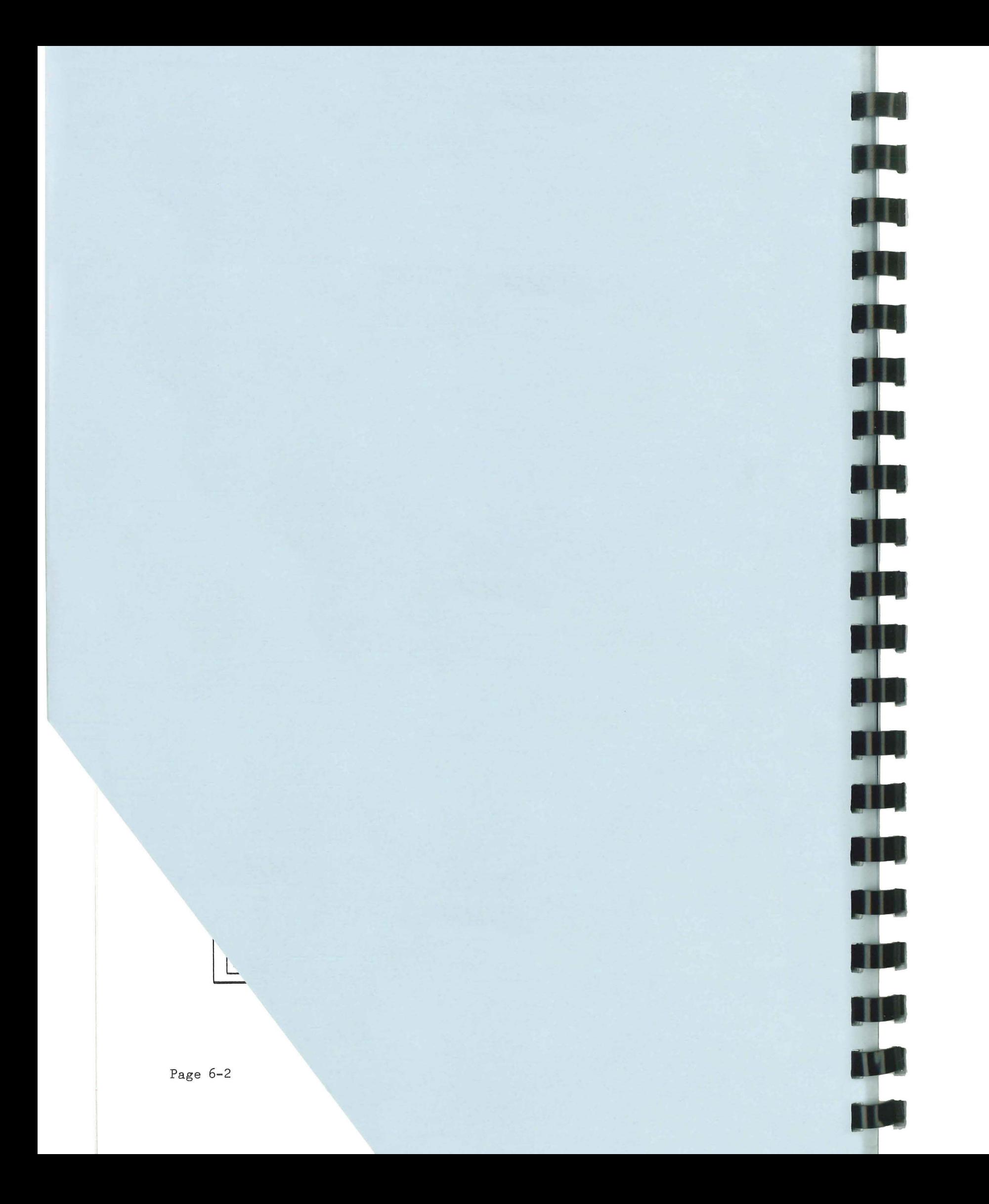

### SECTION 7

7.1 .1 Electronic development within the Division may lead to ideas and inventions which have commercial value. Such ideas should be considered for patent protection and subsequent patent renewals. 7.2 Procedure should consult his supervisor, who will then take the matter to the Technical Manager. The Technical Manager will notify the Patents Officer of all good ideas, and will specially recommend those which he thinks may have direct Company interest. 7. 2.2 The employee should be aware at this stage that, under the terms of his contract, inventions originating as a result of his work belong

### PATENTS

### 7.1 Introduction

7.2.1 An employee who thinks his idea may have inventive merit

to the Company.

8

9

**10** 

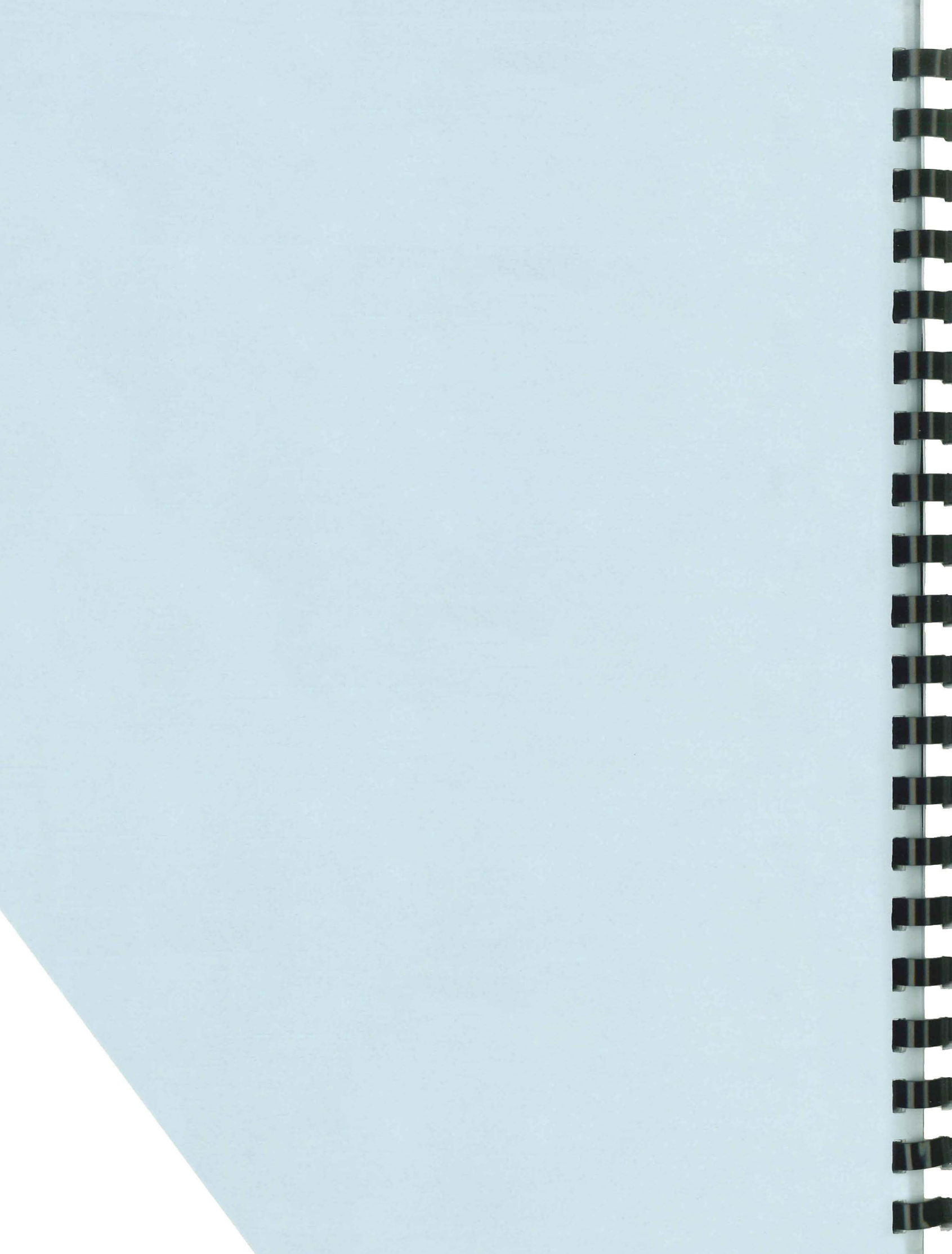

 $\mathbf{1}$ 

### SECTION 8

### TECHNICAL ARTICLES

### 8.1 Introduction

8.1.1 The Company encourages the publication of technical articles of good quality which are likely to enhance its reputation, and will give a financial incentive by offering payment of a fee to the author of an article published in an approved journal, or a paper published in the proceedings of a Professional or Learned Society. All such publications require the prior approval of the Management of GEC.

### 8.2 Procedure

8.2.1 A prospective author who intends to prepare for publication an article which would be identifiable in any way with the Company, must first discuss a synopsis of the proposed article with his Head of Department before preparing a full text. The author must also ensure that adequate time is available for preparation and approval of the text before the planned date of publication.

8.2.2 Provided that the Head of Department is satisfied that the proposed article is likely to be of sufficient quality and significance<br>to justify submission for justify submission for publication, he will obtain the agreement of his Divisional Manager for the preparation of the full text and will then pass a copy of the synopsis to the Market Development Executive for preliminary consideration.

8.2.7 If the article is suitable for publication in a technical journal, and is approved by the General Manager, the Market Development Executive will normally arrange for publication.

8.2.3 The Market Development Executive will advise the General Manager of the intention to prepare the article. Should publication be deemed to be contrary to GEC policy, the Head of Department will be notified that the proposed article is not allowable.

Doc. No. *29/828/2/M05* Iss 6

8.2.4 If agreed by the Divisional Manager, the author should prepare the full text and submit it to the General Manager for review.

8.2.5 The General Manager will satisfy himself that publication would be in the interest of the Company, and that the Company has adequate patent protection where this is required for any product or process described in the article.

8.2.6 If the paper is suitable for presentation to a Professional or Learned Society, and is approved by the General Manager, the author will be advised and will then submit the text directly to the appropriate society.

8.2.8 After publication, the author may claim, through the Divisional Manager, for payment of a fee by the Company. This claim must be supported by a copy of the journal in which the article appears.

NOTE: The scale of fees is defined in Financial Instruction No.23.

8.2.9 The claim for payment must be authorised by the appropriate General Manager, who will pass it to the Personnel Manager for instruction to Accounts Department to pay in accordance with the established scale of fees.

NOTE: The payment will be made to the author through the payroll and subject to normal deductions as made from salary.

9

**10** 

### SECTION 9

### OUTGOING VISITS, USE OF PRIVATE CARS AND RECOVERY OF EXPENSES

![](_page_26_Picture_0.jpeg)

### 9.1 Outgoing Visits

9.1.1 An employee who finds it necessary to arrange a business visit outside his own establishment should inform his Project Manager of the proposed visit as far in advance of the date as possible. 9.1.2 For long-distance journeys where rail travel is most convenient, the employee should apply to the Technical Manager's Secretary for an "APPLICATION FOR RAIL FACILITIES" (see Fig 9.1). When completed, this form should be returned via the employee's Head of Department to the Secretary, who will then arrange for it to be authorised by the Technical Manager or his deputy and submitted to GEC Avionics for the issue of a railway ticket or warrant. The ticket or warrant is then passed to the employee. 9.1.3 Where rail travel is not practical, (i.e. for visits to<br>isolated areas) and the isolated areas) and destination is distant but reachable by car, the Head of Department will send an Internal Communication to the Technical Manager asking for special hire car facilities. When authorised,

this application is passed to the Transport Manager, who will arrange to hire a car for the period required and make this available to the employee.

9.1.4 Groups of individuals who need to travel to a far destination on a business visit may apply to the Technical Manager for air passage if this proves more practical or cheaper than car/train travel involving an overnight stop.

This is nearly always the case where

the visit is to an overseas site, or to a site located in Scotland where to travel by other means imposes an avoidable extra expense, or incurs ineffective time. The air travel may be by Rochesterbased Company plane, or by commercial plane from an airport such as Gatwick or Heathrow. In certain circumstances the Technical Manager may authorise the transportation of the groups to the airport by a chauffeur-driven Company car . 9 . 1.5 An employee who has returned from a business visit should compile a report at the earliest opportunity. A sample first page is shown in Fig. 9.2 and this should be followed by pages headed "DETAILED REPORT" giving an account of the investigations carried out and any proposed future actions which will arise as a result of the visit. A Visit Report number is allocated from a register held by the Secretary and the report is more acceptable in general if it is typewritten . 9 . 1.6 For visits which will require discussion of securityclassified matters or to MOD

establishments, persons who have not previously made such a visit on the same topic should advise the Divisional Admin. Officer well in advance, in order that the necessary security arrangements can be made. In such cases, confirmation that the visit will be in order should be obtained from the D.A.O. before departure .

9.2 Casual Use of Private Cars on Company Business

9.2.1 Where the occasional use of an employee's private car may be **10** 

expedient, an employee can apply to be put on the list of authorised car users. The Technical Manager's Secretary will provide a "Casual Car Users Authorisation Form (See Fig. 9.3) which should be filled in by the applicant and returned to the Secretary. If the application is approved by the Divisional Manager, Accounts will be informed and will note details of the vehicle and insurance cover. Employees who use their car on Company business may subsequently claim a refund of expenses in accordance with established scales. These scales depend on the engine rating of the car and the total mileage travelled on Company business each year.

The applicable mileage rates are stated in a circulated copy of Financial Instruction No. 29(1), which is displayed on Company notice boards.

9.2.2 An employee who is an authorised car user and has need to make a business visit must apply through the Project Manager for permission to use his car on behalf of the Company. The following conditions must be met:

- o The car insurance must cover use of car for Company business and must cover liability for passenger injury.
- o If the car is a "hatchback" or estate it must have a 'C' licence before it can be used for carrying Company goods.
- o Any Company goods carried must be insured by the Transport Manager.
- o The maximum mileage (there and back) for private car journeys is 100 miles. For journeys beyond this, a hire-car may have to be applied for, and this is at the discretion of the Technical Manager.

9.2.3 An employee using his car on Company business may carry a passenger not so engaged providing that no additional mileage is incurred because of the passenger .

- o Mileage
- o Mileage rate ) Financial
- o Overhead rate ) Instruction 29/1

9.2.4 An employee using a car hired by the Company must not carry an unauthorised passenger, since this passenger will not be covered by the insurance clauses.

9.2.5 As a general rule, Company goods for delivery or collection should be carried by the Company transport, arranged through the Transport Manager. This does not include carriage of "tools of trade", i.e. oscilloscopes, meters, or other appliances, which may be needed by an employee to carry out the work to be done.

9.2.6 Employees are responsible for ensuring that the car register is maintained up-to-date by notifying Accounts Department of any change in circumstances. The employee should show Accounts Department the Certificate of Insurance whenever a new Certificate is issued, and the new Registration Book whenever a car is exchanged.

they expect to be reimbursed must be incurred wholly, necessarily and exclusively in the execution of Company business.

9.2.7 If the use of the car is not to the advantage of the Company, the claimant will be allowed to charge only an amount equal to the fare by public transport.

Employees who frequently make the same kind of journey or who may be called upon to travel at short notice may be given overall approval for such journeys without being expected to request approval on each occasion. Such overall approvals will be reviewed from time to time in the light of the claims that have been made.

No claims for expenses will be considered for journeys that could have been made using the Company's bus service.

Doc No 29/828/2/M05 Iss 6

### 9.2.8 Expense Claims

Claims for payment of expenses should be made by means of Petty Cash Vouchers. The car registration number and its engine rating (capacity in cubic centimetres) must be entered in the spaces provided. Claims will be rounded up to the nearest whole penny.

For each journey the following must be stated:

- o Name of firm or organisation visited.
- o Location

H

TH

T

9.2.9 Employees should maintain a record of the cumulative mileage travelled on Company business from 1st April onwards in each interval of twelve months, and will be held responsible for claiming expenses at the appropriate mileage rate. Such claims are subjected to sample audit from time to time.

Payment of an expense claim will not be made unless Accounts Department has registered the car as in 9.2.1 and has recorded that a current Certificate of Insurance is held.

### 9.3 Petty Cash Vouchers (See Figure 9.4)

9.3.1 Petty cash vouchers are required from all Divisional personnel who incur expenses on behalf of the Company. Certain expenses require special approval in normal Division approval, and these are fully discussed in the appropriate section of the Company Procedure Instruction Manual.

It is essential that all personnel should understand what is acceptable before any expense is incurred on behalf of the Company.

In general terms expenses which are incurred by employees and for which

Doe No 29/828/2/M05 Iss 6

9.3.2 Cash reimbursement of expenses authorised by the Company and incurred on its behalf are payable by the Cashier only on presentation of a Petty Cash Voucher (PCV), which has been clearly filled in without alterations, signed by the claimant, and properly approved as described below.

All expenses incurred must be fully itemized, giving adequate detail of the expenditure incurred, together with reasons for expenditure, and the total amount claimed must be expressed both in words and figures.

All major items of expenses such as meals and hotel accommodation, and purchases of material, must be supported by receipted bills, which should be attached to the relevant Petty Cash Voucher. VAT numbers should be shown.

Appropriate cost codes must be provided for the guidance of Accounts Department.

> NOTE: In case of difficulty the Di visional Cost and Budget Officer should be consulted.

Petty Cash Vouchers must be approved by an official of the Company senior to, and responsible for, the activities of the person incurring the expense.

9.3.3 Purchases of material should not normally be made for cash. In circumstances where small quantities of material not exceeding £25 in value per PCV are urgently needed, claims for reimbursement may be made by means of a Petty Cash Voucher, but the Chief Buyer must countersign the PCV in addition to the person authorising the purchase.

Such purchases will be approved only

**10** 

by persons authorised to approve Petty Cash Vouchers and who have satisfied themselves that the expenditure is reasonable and has been properly incurred.

Petty Cash Vouchers must be submitted for approval preferably within one week of the expense being incurred, and always within one month.

9.3.4 Compilation of Petty Cash Vouchers .

Job Title of Claimant - The appropriate job title as recorded in Personnel Department records.

Name of Claimant - Claimant's surname (followed by initials), all in capital letters, as given on the claimant's payslip.

To permit automatic processing of Petty Cash Vouchers data it is essential that the headings of the<br>forms should be completed forms should be completed comprehensively and in a uniform manner. The correct method of entry for each 'box' of the heading is shown in Figure 9.4.

Car Registration No. - For registered car users, the official number of the car registered by them with Accounts Department .

NOTE: Experience has shown that hand-written entries are liable to be misread when preparing data for analysis by computer, unless capital letters are used.

PG - The Product Group must always be entered. The entry must consist of one letter followed by two numerals for all Direct Expenses (Order Type Reference other than D,C and Z), and a single zero for all Indirect Expenses (Order Type Reference Z).

OTR - The Order Type Reference must always be entered. Permissible Order Type References are  $A, J, H, S, B, K, L, N, D, Q, C, R$  and Z. The Cost and Budget Department should be referred to where any doubt exists regarding the reference to be used.

Car Engine Capacity - For registered car users, the engine rating (capacity in cubic centimetres) of the car registered by them with Accounts Department.

Chg Div - The Divisional number of the Claimant's Division must always be entered.

Serial/Dept No. - The method of entry depends on the classification of the relevant expense:

Date - The date of compilation of the Petty Cash Voucher expressed in figures: day/month/year (last two digits)

Suffix No.- For Direct Expense claims only, enter the number of the appropriate sub-division of the Internal Order or Inter-Divisional Order .

Reference should be made to GEC Avionics Procedure Instruction Manual Volume 1, Part 3 pages 3-06-*03 /09* for filling in the boxes PG, OTR, etc., but the general rules are as follows:

- (a) For Indirect Expenses strike out 'Serial number' and enter the Claimant's departmental number.
- (b) For Direct Expenses, strike out 'Departmental number' and enter the Internal Order number.
- (c) For Direct Expenses chargeable to an Inter-Divisional Order, enter the Divisional number of the ordering Division, a diagonal stroke, and the Inter-Divisional Order number.

Doc No *29/828/2/M05* Iss 6

![](_page_28_Picture_19.jpeg)

I.O.U. Vouchers must be repaid as soon as possible and in any case not later than the promised clearance date. They can be repaid by the presentation of a Petty Cash Voucher .<br>backed by a cash balance where this is due. 9.5 Cashing of Cheques 9.5.1 Accounts will exchange for cash cheques made out by the drawer to "GEC Avionics Ltd" up to a value of £50. The drawer must write his Section and Division on the back of the cheque. No further approval is needed, and the cheque may be presented at the petty cash counter in Accounts.

**10** 

![](_page_29_Picture_122.jpeg)

![](_page_29_Picture_1.jpeg)

![](_page_29_Picture_123.jpeg)

Fig. 9.1 Application for Rail Facilities

![](_page_29_Figure_4.jpeg)

**E8-11-17458** 

Doc No 29/828/2/M05 Iss 6

![](_page_29_Picture_124.jpeg)

The visit covered a period of two days and was made to finalise certain actions resulting from investigations into Buccaneer problems in general.

Brief Description of Visit

1.1 Inadequacy of setting-up instructions for the Display Test Panel.

Waveform Generator.

Waveform Generators.

### AIRBORNE DISPLAY DIVISION

VISIT REPORT NO: 229/ENG/FB/.../123

### Distribution:

1979

ron vhere an a

Mr. . . . Tech. Manager Mr. . . . Proj. Manager Mr. . . . QA Manager Mr. . . . Prod. Engineer<br>Mr. . . . Ch. of Test Mr. . . . RTO (Nav)

Discussion between the Firm and the RAF included the following topics:

1.2 Clarification of points relating to the failures of VT1 and VT2 in Panel A of the Display

1.3 To further discuss non-compatibility between certain Pilots Display Units and Display

Fig. 9.2 First Page of Visit Report

![](_page_30_Picture_11.jpeg)

### SECTION 10

![](_page_31_Picture_0.jpeg)

10.1 Introduction In the interests of their safety, and to facilitate the of rescue services, personnel evacuate the building as soo

### EMERGENCY EVACUATION PROCEDURES

the alarm is sounded.

There must be no delay cause collection of coats or per belongings, and equipment must left unattended, whether i switched on or not. Personnel at their place of work at the of the alarm must go directly of the building and not  $re$ first to their own area.

Recognition of the alarm  $sij$ and the orderly evacuation affected areas is part of Company Safety Policy, and de of the procedures can be foun the Divisional Safety Man Section 2, Page 2.1. The Sa Manual should be read by personnel at the earl opportunity and should specially noted by newcomer the firm.

Fixed to the side of each from a main working area is a framed notice stating the type of alarm applicable to that area and the assembly point to which personnel should evacuate . 10.3 Invalids Invalids need special assistance in an emergency, and arrangements will have been made to assist any invalids to get clear of the building.

10.2 Alarm Signals

Doc No 29/828/2/M05 Iss 6

![](_page_31_Picture_260.jpeg)

SECTION 11 SAFETY AT WORK

![](_page_32_Picture_0.jpeg)

11. 1 GEC Avionics in general

11.1.1 Section  $2(3)$  of the AND SAFETY AT WORK ACT 1974 red an employer to prepare, and when necessary, a "Statement Health and Safety Policy", an organise a means of impleme this policy and bringing it t notice of all employees. To with this, all newcomers to Division should be issued with copy of the GEC Avionics Stat of Safety Policy Doc Appendix A.

11.1.2 The Health and Safet is described in GEC Avi Procedure Instruction Manual 1, Section 1.18.

This section gives the require of the Act and lists the pena for infringement (ie compliance) .

It defines the responsibiliti staff .at different levels, an framework within which supery staff have to implement the Act

In Appendix 1 the section set the "Statement of Company Polic responsibilities" referred t 11.1.1 above and in Appendix defines the duties of employer employees in maintaining hazard working conditions.

The management of the Compar responsible for deciding the and Safety Policy, keepin updated and ensuring that<br>properly communicated communicated implemented.

These duties are listed below:

a) GEC Avionics

Doc. No. *29/828/2/M05* Iss 6

![](_page_32_Picture_355.jpeg)

o To report all staff injuries to surgery, and, if essential, to administer first aid pending the arrival of medical assistance.

### d) Employees

The Company has always been mindful of the welfare and safety of its employees and has a first class record. This record can be further improved if employees remain alert for hazards noticed and encountered in the course of their duties. Unsafe equipment should be reported and work areas should be kept clear and tidy. Incorrect or faulty tools should never be used, and any safety instructions relating to a task should always be observed.

Employees therefore have a duty to co-operate in the operation of this policy as follows:

- o By working safely and efficiently
- o By using the protective clothing or equipment provided and which is available from the Model Shop, Production Stores and Engineering Stores.
- o By reporting incidents that have led or may lead to injury or damage
- $\Omega$ By adhering to Company Procedures, jointly agreed on their behalf, for securing a safe workplace
- 0 By assisting in the investigation of accidents with the object of introducing measures to prevent a recurrence
- 0 By remembering that, under the<br>law, an individual is individual responsible for his own safety, and for the safety of those subordinate to him
- e) The Safety Officer

The Safety Officer has an advisory responsibility for assisting line management who are ultimately responsible for safe working conditions as described above.

Employees should always raise matters affecting their health, safety and welfare with their supervisor in the first instance. If specialist advice is required, supervisors (or Department Managers in serious cases) should consult the Safety Officer. His responsibilities include: (See H&S 05-2.75)

- o Providing up-to-date information on Health and Safety Procedures
- o Analysing and controlling all reports of accidents
- o Advising on suggestions for new equipment, processes, substances, etc.
- f) Safety Committee

The Committee is elected from employees and is chaired by the Works Engineer. The purpose is to develop and implement measures to ensure the health and safety of all staff, and to deal promptly with any threat to these requirements.

11.2 ADD in particular

11.2.1 Divisional requirements arising from the Health and Safety Act are defined in the "Divisional Safety Manual", which all ADD employees are required to read and understand.

11.2.2 The Manual covers, in detail, the following subjects:

- 0 Statement of Safety Policy
- o Framework of Responsibilities
- 0 Safety and Security regulations
- 0 Notification of accidents

Doc. No. 29/828/2/M05 Iss 6

o Emergency evacuation procedures Safety in various sections of o the Division o Disposal of dangerous substances **THE REAL** o Handling of hazardous components o Action to be taken in case of fire. Below is a summary of the salient points of the "Divisional Safety Manual" (Page Prelim. 20) 0 Failure to comply with the requirements of the Act is a criminal offence.  $\Omega$ We are each personally responsible in law for the safety of all those we supervise. H o We are equally responsible for the safety of all visitors to areas under our control. o If convicted of failing to meet the requirements of the Act we will face a fine of an unlimited amount and/or a prison sentence of up to two years. o The surest way to be convicted is to ignore an "Improvement Notice" or a "Publication Notice" issued by a Safety Inspector. o If an employee under a Supervisor's control fails to take the precautions specified by the Division, the Supervisor may still be liable (in whole or in part) if the employee is injured as a result. **THE** 0 In addition to providing safety guards and equipment, Supervisors must use all reasonable persuasion and propaganda to induce the employee to use the equipment. Doc . No. 29/828/2/M05 Iss 6

- o The burden of proof will rest with the Company and we must be able to demonstrate that all reasonable, practicable steps have been taken.
- o Written proof is better than a statement that people have been told of possible dangers .

All accidents must be reported to a Supervisor. Accidents resulting in personal injury must also be reported to the surgery, and the appropriate form completed in all cases.

All potential hazards and/or defective safety equipment must be reported to a Supervisor .

Each Supervisor is responsible for co-ordinating action within his department to eliminate any hazard; he must also keep the Divisional Manager informed on the status of safety matters within his department.

Each Supervisor is responsible for reporting defective safety equipment to the Safety Officer and notifying the appropriate authorities, external to the Department, of action rquired to eliminate hazards.

Because of the possibility of any individual being subject to accident or sudden collapse, there must be, as far as possible, never less than two people working in any area. Providing simple precautions are taken, e.g. staff are aware of each other's presence and occupants of offices leave their doors open, an area may be considered to be as large as a complete floor of a building. Overtime must always be arranged so that at least two people, preferably three, are present.

### 11.2.3 Safety Audits

Periodical audits of the Division are carried out by a Q.A. representative to check general safety and to highlight possible dangers or hazards. Formal reports are submitted to the Divisional Manager, who will take action where necessary.

11.2.4 The Q.A. representative will also be responsible for carrying out an audit of Divisional Safety Instructions in conjunction with the Q.A. audit function. He will then report the results of his audit to the Chairman of the Divisional Safety committee at each monthly meeting. A safety audit will be carried out on one department per week using check lists issued by the Company Safety Office.

> Wood, Paper - extinguisher marked SODA ACID or WATER GAS

> Electrical - extinguisher marked  $CO<sub>2</sub>$ .

This is the Security key-box office, and a first-aider will be on duty.

2. Less serious accidents - visit either surgery, or if outside hours, visit the Security office. It is essential that minor accidents are reported to the surgery.

- 11.3 WHAT TO DO IN THE EVENT OF FIRE
- 1. Call on the nearest person to ring security (internal 2300) or notify the security officer direct.
- 2. Use extinguisher suitable for type of fire; Oil, Petrol - extinguisher marked FOAM

- (a) When not in use, tubes should be stored in the manufacturer's carton and not left lying on the bench.
- (b) Protective clothing should be used when handling tubes, and if possible the tubes should be handled in a screened area to reduce damage to other equipment if the tube does implode.
- (c) Personnel should be warned to stay clear while the tube is being moved. The tube should
- 3. If the fire is serious, leave by the nearest exit
- 11.4 WHAT TO DO IN THE CASE OF ACCIDENT
- 1. Sudden collapse or serious accident - ring the main surgery (2240) or mezzanine surgery (2539), or if the emergency is outside normal hours, ring 2281.

Page 11-4

11.5 Special Notes

11.5.1 Crossing the Airfield

It is tempting to 'take a short cut' but it must be emphasised that to encroach upon the apron of the airfield is a hazardous business and risks prosecution by the police.

The Company has been requested to cooperate in any prosecutions which may follow contravention of these rules.

11.5.2 Tubes Handling of Cathode Ray

The Divisional Safety Manual emphasises the correct handling of Cathode Ray Tubes. These may implode violently if subjected to mechanical stress, with resulting injury to unprotected persons because of flying glass.

The following points should therefore be observed:

Doc. No. *29/828/2/M05* Iss 6

the glass will migrate towards the scratch and link up.

TH

**TEI** 

**THE** 

uiw

**TILL** 

W

i.<br>Kabupatèn

- (e) When standing a tube on its face, the surface on which it rests should be grit-free.
- (f) Old tubes are more fragile than new ones and should be treated very carefully.

ne ver be lifted or carried by its neck. (d) The tube face should not be scratched or grazed as any residual mechanical strains in (g) If a tube breaks, gloves must be used when handling the glass to avoid contamination of the hands by toxic fluorescent material. The inhalation of dust from the tube face should be avoided.

![](_page_34_Picture_28.jpeg)

The hands should subsequently be thoroughly washed and any cuts covered by a surgical dressing.

The broken glass should be firmly packaged and labelled 'Glass - Broken Cathode Ray<br>Tube' before disposal. disposal.<br>Internal (Reference -Communication from H.R. Staff dated 16 February 1977).

### **Falcon Building**

The Falcon Building was constructed specifically for the design and manufacture of holographic optical components for use in various optical systems. Most of the work has to be carried out in clean room conditions and it is not possible to admit visitors to the clean room itself. There is a small viewing gallery from which some impression of the clean room can be gained. The size of the viewing area is only sufficient to accommodate 6 people simultaneously.

Therefore, although the Falcon Building is open, the number of visitors is restricted. If you have a particular reason to want to visit the Falcon Building please give your name to the receptionist at Towers Reception. You will be issued with a ticket for admission at a particular time. It is hoped that this will avoid delays and congestion.

The holographic components manufactured in the Falcon Building are not the holographic pictures with which most people are familiar. They are specialist optical reflectors which are able to reflect a very closely defined wavelength (colour) of light received at the hologram from a particular angle. All other wavelengths of light and light of the particular wavelength arriving from a different angle passes directly through the filter. These holographic reflectors are used in the F-16 Head Up Display and samples can be seen in the Engineering Department.

The manufacturing process is rather like that of processing a film. A layer of light sensitive gelatin based material is deposited in a glass plate and exposed to laser beams in a carefully defined layout. The laser beams interfere with one another to produce closely separated areas of high and low intensity which are recorded in the gelatin as in an undeveloped photograph. The gelatin is then processed after which the optical characteristics are visible for the first time, although the gelatin is still wet and swollen. The gelatin is then dried (baked) in a carefully controlled series of ovens until the correct wavelength characteristics are reached. After baking, the gelatin layer, now containing the holographic reflector, is covered by a glass cover plate to ensure protection from the environment.

![](_page_36_Picture_0.jpeg)

**Airborne Display Division** 

Airport Works Rochester Kent England<br>Telephone: Medway (0634) 44400<br>Telex: 96304

![](_page_36_Picture_4.jpeg)

<sup>©</sup>Copyright GEC Avionics Limited 1985

Printed in England PL 4727